# Package 'ORFik'

April 16, 2019

<span id="page-0-0"></span>Type Package

Title Open Reading Frames in Genomics

Version 1.2.1

Encoding UTF-8

- Description Tools for manipulation of RiboSeq, RNASeq and CageSeq data. ORFik is extremely fast through use of C, data.table and GenomicRanges. Package allows to reassign starts of the transcripts with the use of CageSeq data, automatic shifting of RiboSeq reads, finding of Open Reading Frames for the whole genomes and many more.
- biocViews ImmunoOncology, Software, Sequencing, RiboSeq, RNASeq, FunctionalGenomics, Coverage, Alignment, DataImport

License MIT + file LICENSE

LazyData TRUE

BugReports <https://github.com/JokingHero/ORFik/issues>

URL <https://github.com/JokingHero/ORFik>

- **Depends** R ( $>= 3.5.0$ ), IRanges ( $>= 2.13.28$ ), GenomicRanges ( $>=$ 1.31.23), GenomicAlignments (>= 1.15.13)
- **Imports** S4Vectors ( $> = 0.17.39$ ), GenomeInfoDb ( $> = 1.15.5$ ), GenomicFeatures (>= 1.31.10), rtracklayer (>= 1.39.9), Rcpp (>= 0.12.16), data.table ( $>= 1.10.4-3$ ), Biostrings ( $>= 2.47.12$ ), stats, tools, Rsamtools ( $>= 1.31.3$ ), BiocGenerics ( $>= 0.25.3$ )

RoxygenNote 6.1.0

Suggests testthat, rmarkdown, knitr, BiocStyle, BSgenome, BSgenome.Hsapiens.UCSC.hg19, ggplot2 (>= 2.2.1)

LinkingTo Rcpp

VignetteBuilder knitr

git\_url https://git.bioconductor.org/packages/ORFik

git\_branch RELEASE\_3\_8

git\_last\_commit 2e3a8c6

git\_last\_commit\_date 2019-01-04

Date/Publication 2019-04-15

Author Kornel Labun [aut, cre, cph], Haakon Tjeldnes [aut, dtc], Katarzyna Chyzynska [ctb, dtc], Evind Valen [ths, fnd]

Maintainer Kornel Labun <kornellabun@gmail.com>

## R topics documented:

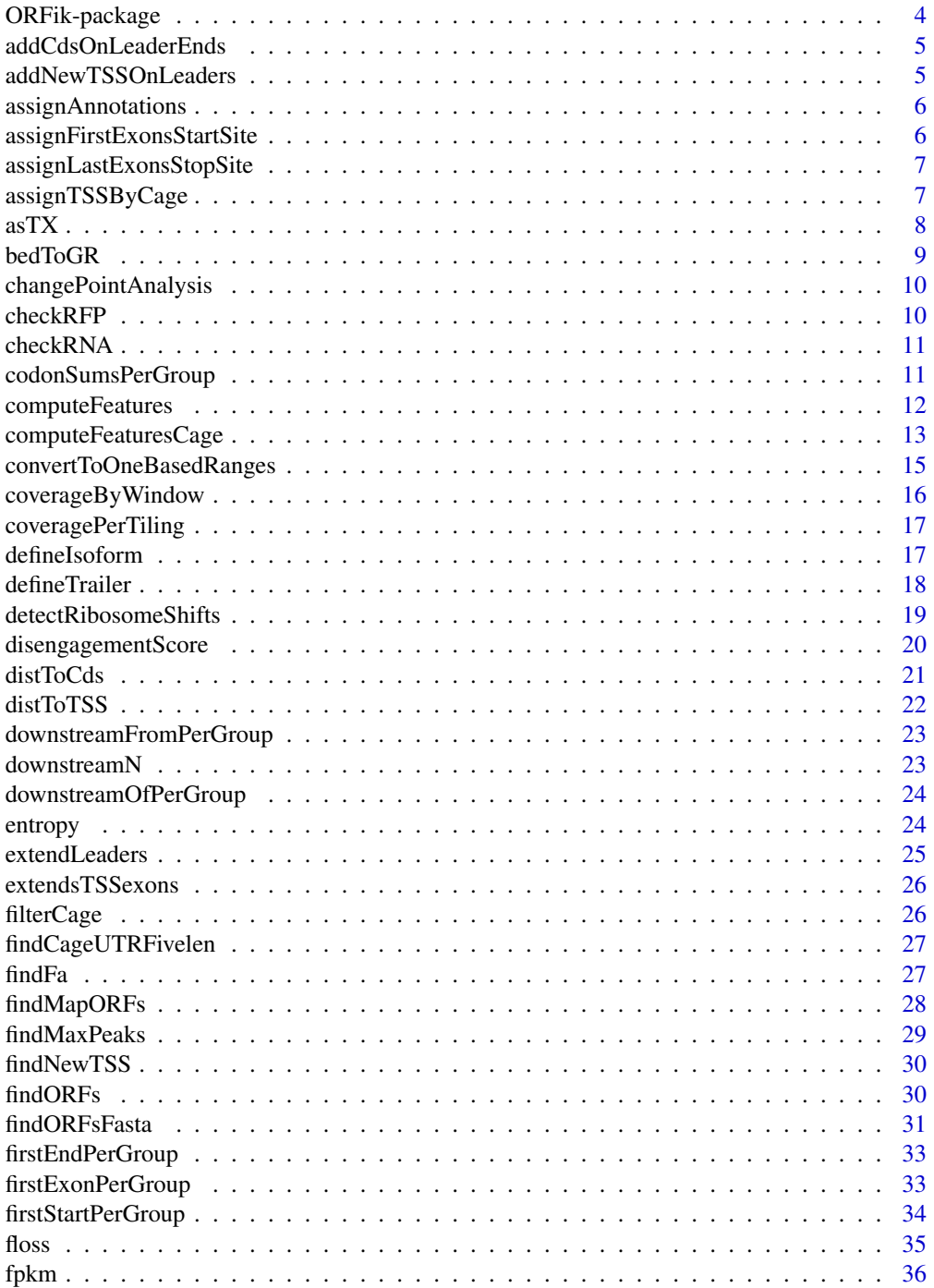

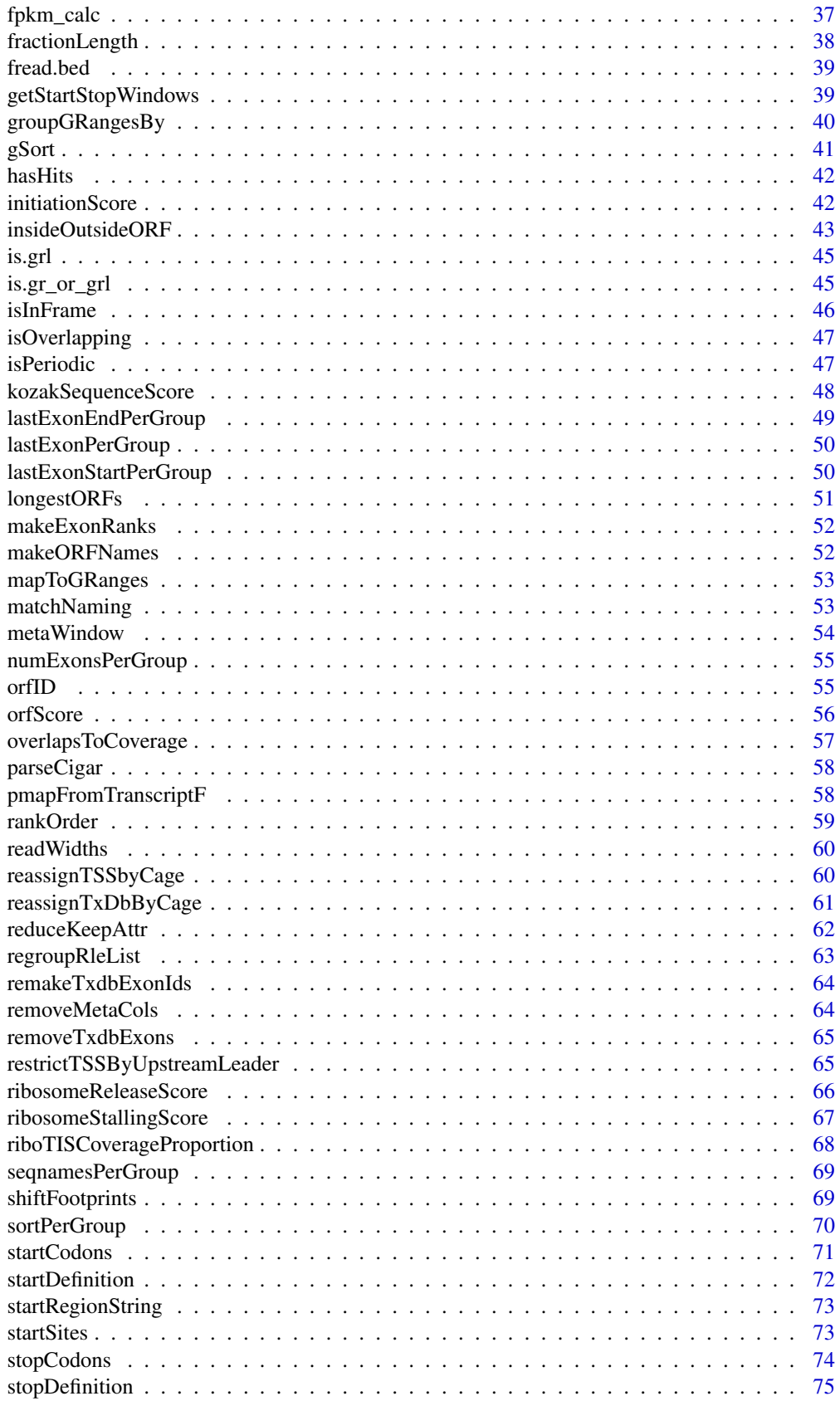

<span id="page-3-0"></span>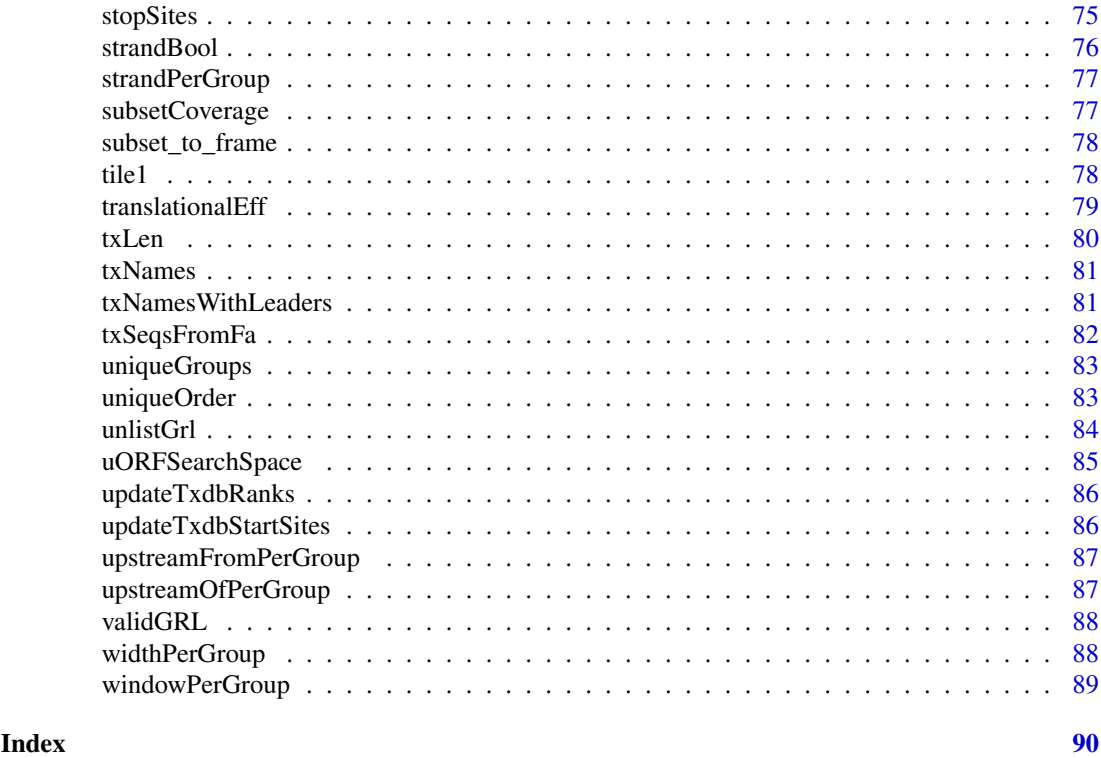

ORFik-package *ORFik for analysis of open reading frames.*

### Description

Main goals:

- 1. Finding Open Reading Frames (very fast) in the genome of interest or on the set of transcripts/sequences.
- 2. Utilities for metaplots of RiboSeq coverage over gene START and STOP codons allowing to spot the shift.
- 3. Shifting functions for the RiboSeq data.
- 4. Finding new Transcription Start Sites with the use of CageSeq data.
- 5. Various measurements of gene identity e.g. FLOSS, coverage, ORFscore, entropy that are recreated based on many scientific publications.
- 6. Utility functions to extend GenomicRanges for faster grouping, splitting, tiling etc.

### Author(s)

Maintainer: Kornel Labun <kornellabun@gmail.com> [copyright holder]

Authors:

• Haakon Tjeldnes <hauken\_heyken@hotmail.com> [data contributor]

Other contributors:

- Katarzyna Chyzynska <katchyz@gmail.com> [contributor, data contributor]
- Evind Valen <eivind.valen@gmail.com> [thesis advisor, funder]

#### <span id="page-4-0"></span>addCdsOnLeaderEnds 5

### See Also

Useful links:

- <https://github.com/JokingHero/ORFik>
- Report bugs at <https://github.com/JokingHero/ORFik/issues>

addCdsOnLeaderEnds *Extends leaders downstream*

#### Description

When finding uORFs, often you want to allow them to end inside the cds.

### Usage

```
addCdsOnLeaderEnds(fiveUTRs, cds, onlyFirstExon = FALSE)
```
#### Arguments

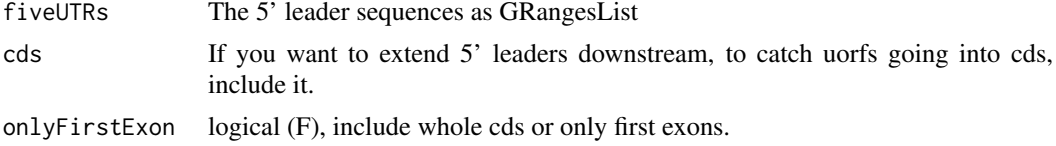

### Details

This is a simple way to do that

### Value

a GRangesList of cds exons added to ends

addNewTSSOnLeaders *add cage max peaks as new transcript start sites for each 5' leader (\*) strands are not supported, since direction must be known.*

### Description

add cage max peaks as new transcript start sites for each 5' leader (\*) strands are not supported, since direction must be known.

### Usage

addNewTSSOnLeaders(fiveUTRs, maxPeakPosition)

#### Arguments

fiveUTRs The 5' leader sequences as GRangesList maxPeakPosition

The max peak for each 5' leader found by cage

### <span id="page-5-0"></span>Value

a GRanges object of first exons

assignAnnotations *Overlaps GRanges object with provided annotations.*

### Description

It will return same list of GRanges, but with metdata columns: trainscript\_id - id of transcripts that overlap with each ORF gene\_id - id of gene that this transcript belongs to isoform - for coding protein alignment in relation to cds on coresponding transcript, for non-coding transcripts alignment in relation to the transcript.

#### Usage

assignAnnotations(ORFs, con)

### Arguments

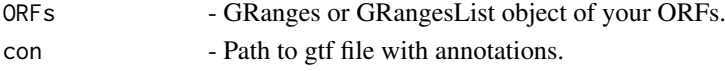

### Value

A GRanges object of your ORFs with metadata columns 'gene', 'transcript', isoform' and 'biotype'.

```
assignFirstExonsStartSite
```
*Reassign the start positions of the first exons per group in grl*

#### Description

make sure your grl is sorted, since start of "-" strand objects should be the max end in group, use ORFik:::sortPerGroup(grl) to get sorted grl.

#### Usage

```
assignFirstExonsStartSite(grl, newStarts)
```
### Arguments

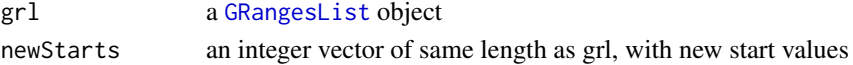

#### Value

the same GRangesList with new start sites

### See Also

Other GRanges: [assignLastExonsStopSite](#page-6-1), [downstreamFromPerGroup](#page-22-1), [downstreamOfPerGroup](#page-23-1), [upstreamFromPerGroup](#page-86-1), [upstreamOfPerGroup](#page-86-2)

<span id="page-6-1"></span><span id="page-6-0"></span>assignLastExonsStopSite

*Reassign the stop positions of the last exons per group*

#### Description

make sure your grl is sorted, since stop of "-" strand objects should be the min start in group, use ORFik:::sortPerGroup(grl) to get sorted grl.

### Usage

assignLastExonsStopSite(grl, newStops)

### Arguments

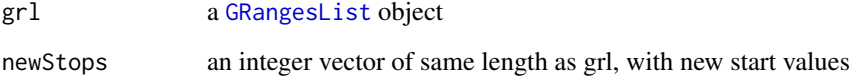

#### Value

the same GRangesList with new stop sites

### See Also

Other GRanges: [assignFirstExonsStartSite](#page-5-1), [downstreamFromPerGroup](#page-22-1), [downstreamOfPerGroup](#page-23-1), [upstreamFromPerGroup](#page-86-1), [upstreamOfPerGroup](#page-86-2)

assignTSSByCage *Input a txdb and add a 5' leader for each transcript, that does not have one.*

#### Description

For all cds in txdb, that does not have a 5' leader: Start at 1 base upstream of cds and use CAGE, to assign leader start. All these leaders will be 1 exon based, if you really want exon splits, you can use exon prediction tools, or run sequencing experiments.

#### Usage

```
assignTSSByCage(txdb, cage, extension = 1000, filterValue = 1,
 restrictUpstreamToTx = FALSE)
```
### <span id="page-7-0"></span>Arguments

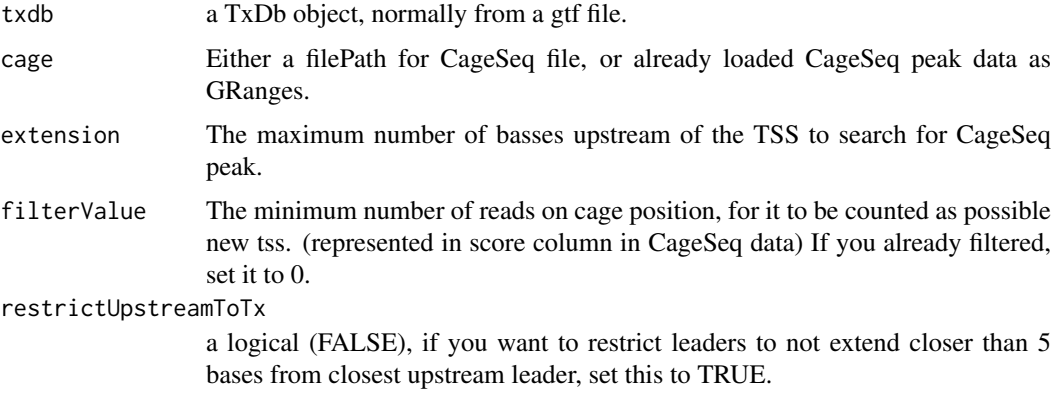

### Details

Given a TxDb object, reassign the start site per transcript using max peaks from CageSeq data. A max peak is defined as new TSS if it is within boundary of 5' leader range, specified by 'extension' in bp. A max peak must also be higher than minimum CageSeq peak cutoff specified in 'filter-Value'. The new TSS will then be the positioned where the cage read (with highest read count in the interval).

### Value

a TxDb obect of reassigned transcripts

### See Also

Other CAGE: [reassignTSSbyCage](#page-59-1), [reassignTxDbByCage](#page-60-1)

### Examples

```
## Not run:
library(GenomicFeatures)
# Get the gtf txdb file
txdbFile <- system.file("extdata", "hg19_knownGene_sample.sqlite",
package = "GenomicFeatures")
txdb <- loadDb(txdbFile)
cagePath <- system.file("extdata", "cage-seq-heart.bed.bgz",
package = "ORFik")
reassignTxDbByCage(txdb, cagePath)
```

```
## End(Not run)
```
<span id="page-7-1"></span>asTX *Map genomic to transcript coordinates by reference*

#### Description

Map genomic to transcript coordinates by reference

#### <span id="page-8-0"></span>bedToGR 99

### Usage

asTX(grl, reference)

### Arguments

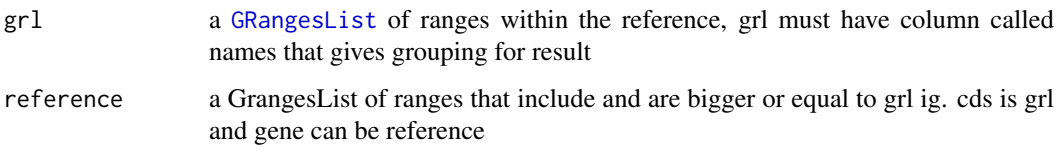

### Value

a GRangesList in transcript coordinates

## See Also

Other ExtendGenomicRanges: [coveragePerTiling](#page-16-1), [overlapsToCoverage](#page-56-1), [pmapFromTranscriptF](#page-57-1), [reduceKeepAttr](#page-61-1), [tile1](#page-77-1), [txSeqsFromFa](#page-81-1), [windowPerGroup](#page-88-1)

<span id="page-8-1"></span>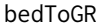

**Converts different type of files to Granges** 

### Description

column 5 will be set to score Only Accepts bed files for now, standard format from Fantom5

### Usage

 $bedToGR(x, bed6 = TRUE)$ 

## Arguments

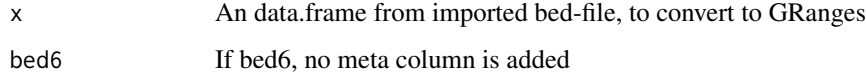

### Value

a GRanges object from bed

### See Also

Other utils: [convertToOneBasedRanges](#page-14-1), [findFa](#page-26-1), [fread.bed](#page-38-1), [is.gr\\_or\\_grl](#page-44-1), [is.grl](#page-44-2), [validGRL](#page-87-1)

<span id="page-9-0"></span>changePointAnalysis *Get the offset for specific RiboSeq read width*

### Description

Get the offset for specific RiboSeq read width

### Usage

```
changePointAnalysis(x, feature = "start")
```
### Arguments

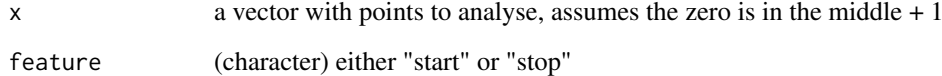

### Value

a single numeric offset

checkRFP *Helper Function to check valid RFP input*

### Description

Helper Function to check valid RFP input

### Usage

```
checkRFP(class)
```
### Arguments

class, the given class of RFP object

### Value

NULL, stop if invalid object

<span id="page-10-0"></span>

### Description

Helper Function to check valid RNA input

### Usage

checkRNA(class)

### Arguments

class, the given class of RNA object

### Value

NULL, stop if unvalid object

codonSumsPerGroup *Get hits per codon*

### Description

Helper for entropy function, normally not used directly Seperate each group into tuples (abstract codons) Gives sum for each tuple within each group Example:  $c(1,0,0,1)$ , with reg\_len = 2, gives  $c(1,0)$  and  $c(0,1)$ , these are summed and returned as list

### Usage

codonSumsPerGroup(countList, reg\_len, runLengths)

### Arguments

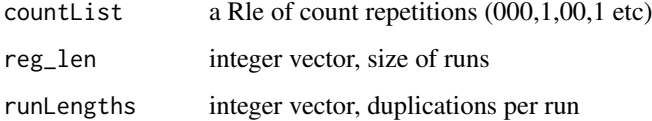

### Value

a list of codon sums

<span id="page-11-1"></span><span id="page-11-0"></span>

#### Description

If you want to get all the features easily, you can use this function. Each feature have a link to an article describing its creation and idea behind it. Look at the functions in the feature family to see all of them.

### Usage

```
computeFeatures(grl, RFP, RNA = NULL, Gtf = NULL, faFile = NULL,
  riboStart = 26, riboStop = 34, orfFeatures = TRUE,
  includeNonVarying = TRUE, grl.is.sorted = FALSE)
```
### Arguments

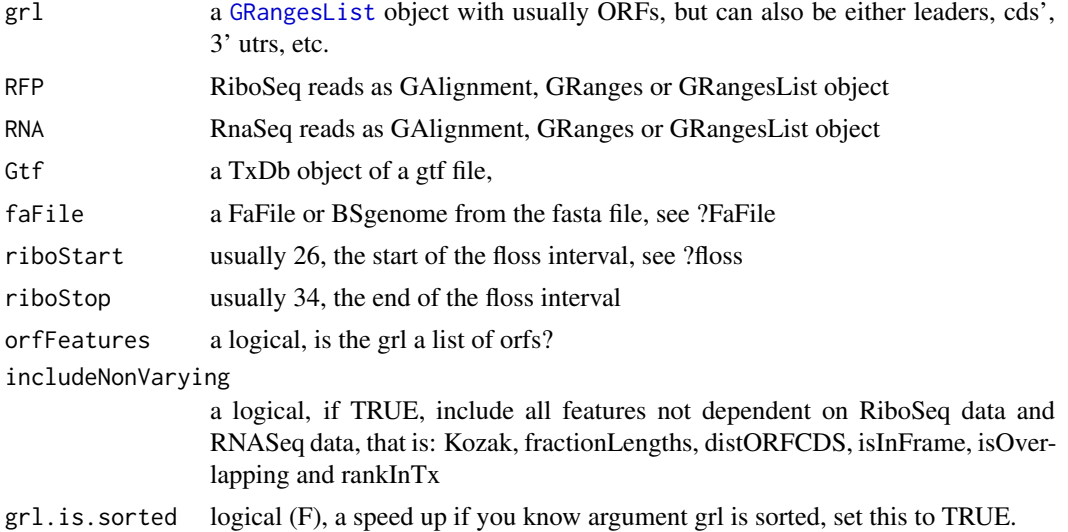

### Details

If you used CageSeq to reannotate your leaders your txDB object, must contain the reassigned leaders. In the future release reasignment will create txdb objects for you, but currently this is not supported, therefore be carefull.

### Value

a data.table with scores, each column is one score type, name of columns are the names of the scores, i.g [floss()] or [fpkm()]

### See Also

Other features: [computeFeaturesCage](#page-12-1), [disengagementScore](#page-19-1), [distToCds](#page-20-1), [distToTSS](#page-21-1), [entropy](#page-23-2), [floss](#page-34-1), [fpkm\\_calc](#page-36-1), [fpkm](#page-35-1), [fractionLength](#page-37-1), [initiationScore](#page-41-1), [insideOutsideORF](#page-42-1), [isInFrame](#page-45-1), [isOverlapping](#page-46-1), [kozakSequenceScore](#page-47-1), [orfScore](#page-55-1), [rankOrder](#page-58-1), [ribosomeReleaseScore](#page-65-1), [ribosomeStallingScore](#page-66-1), [subsetCoverage](#page-76-1), [translationalEff](#page-78-1)

#### <span id="page-12-0"></span>computeFeaturesCage 13

### Examples

```
# Usually the ORFs are found in orfik, which makes names for you etc.
# Here we make an example from scratch
gtf <- system.file("extdata", "annotations.gtf",
package = "ORFik") ## location of the gtf file
suppressWarnings(txdb <-
                  GenomicFeatures::makeTxDbFromGFF(gtf, format = "gtf"))
# use cds' as ORFs for this example
ORFs <- GenomicFeatures::cdsBy(txdb, by = "tx", use.names = TRUE)
ORFs <- makeORFNames(ORFs) # need ORF names
# make Ribo-seq data,
RFP <- unlistGrl(firstExonPerGroup(ORFs))
suppressWarnings(computeFeatures(ORFs, RFP, Gtf = txdb))
# For more details see vignettes.
```
<span id="page-12-1"></span>computeFeaturesCage *Get all possible features in ORFik*

#### Description

If you have a txdb with correct lists, use: [computeFeatures()]

#### Usage

```
computeFeaturesCage(grl, RFP, RNA = NULL, Gtf = NULL, tx = NULL,
 fiveUTRs = NULL, cds = NULL, threeUTRs = NULL, faFile = NULL,
 riboStart = 26, riboStop = 34, orfFeatures = TRUE,
  includeNonVarying = TRUE, grl.is.sorted = FALSE)
```
### Arguments

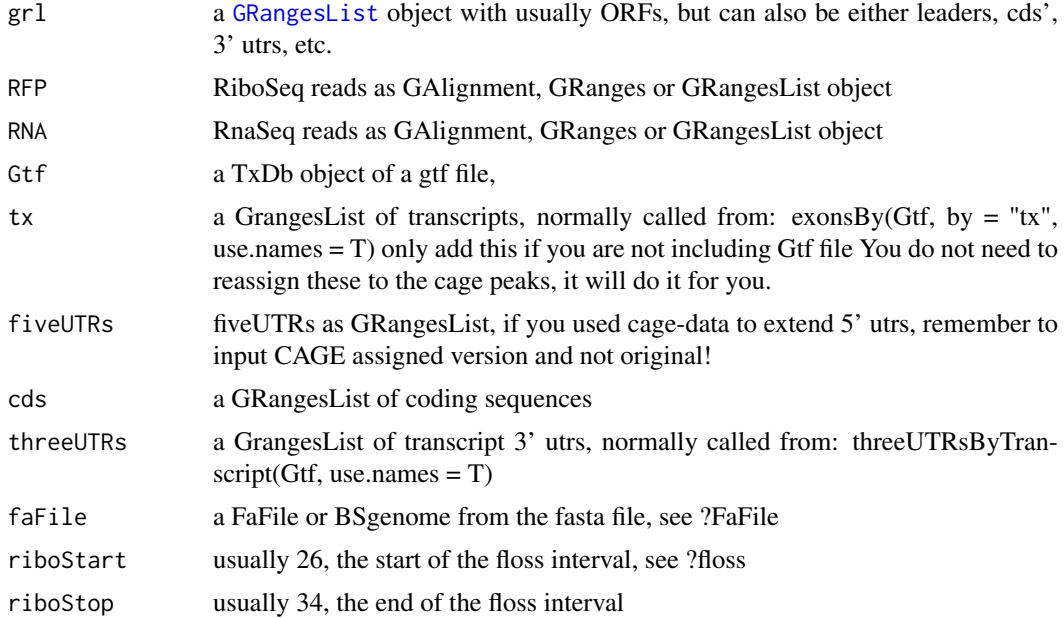

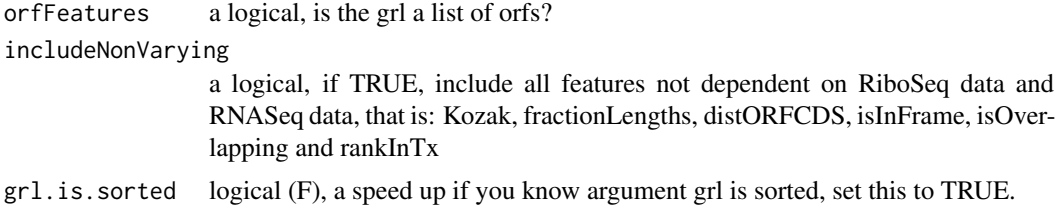

#### Details

A specialized version if you don't have a correct txdb, for example with CAGE reassigned leaders while txdb is not updated. It is 2x faster for tested data. If you do have a txdb with e.g. cage reassignments, use computeFeatures instead. The point of this function is to give you the ability to input transcript etc directly into the function, and not load them from txdb. Each feature have a link to an article describing feature, try ?floss

#### Value

a data.table with scores, each column is one score type, name of columns are the names of the scores, i.g [floss()] or [fpkm()]

#### See Also

Other features: [computeFeatures](#page-11-1), [disengagementScore](#page-19-1), [distToCds](#page-20-1), [distToTSS](#page-21-1), [entropy](#page-23-2), [floss](#page-34-1), [fpkm\\_calc](#page-36-1), [fpkm](#page-35-1), [fractionLength](#page-37-1), [initiationScore](#page-41-1), [insideOutsideORF](#page-42-1), [isInFrame](#page-45-1), [isOverlapping](#page-46-1), [kozakSequenceScore](#page-47-1), [orfScore](#page-55-1), [rankOrder](#page-58-1), [ribosomeReleaseScore](#page-65-1), [ribosomeStallingScore](#page-66-1), [subsetCoverage](#page-76-1), [translationalEff](#page-78-1)

### Examples

```
# a small example without cage-seq data:
# we will find ORFs in the 5' utrs
# and then calculate features on them
## Not run:
if (requireNamespace("BSgenome.Hsapiens.UCSC.hg19")) {
library(GenomicFeatures)
 # Get the gtf txdb file
 txdbFile <- system.file("extdata", "hg19_knownGene_sample.sqlite",
 package = "GenomicFeatures")
 txdb <- loadDb(txdbFile)
 # Extract sequences of fiveUTRs.
 fiveUTRs <- fiveUTRsByTranscript(txdb, use.names = TRUE)[1:10]
 faFile <- BSgenome.Hsapiens.UCSC.hg19::Hsapiens
 # need to suppress warning because of bug in GenomicFeatures, will
 # be fixed soon.
 tx_seqs <- suppressWarnings(extractTranscriptSeqs(faFile, fiveUTRs))
 # Find all ORFs on those transcripts and get their genomic coordinates
 fiveUTR_ORFs <- findMapORFs(fiveUTRs, tx_seqs)
 unlistedORFs <- unlistGrl(fiveUTR_ORFs)
 # group GRanges by ORFs instead of Transcripts
 fiveUTR_ORFs <- groupGRangesBy(unlistedORFs, unlistedORFs$names)
 # make some toy ribo seq and rna seq data
 starts <- unlistGrl(ORFik:::firstExonPerGroup(fiveUTR_ORFs))
```
#### <span id="page-14-0"></span>convertToOneBasedRanges 15

```
RFP \leq promoters(starts, upstream = 0, downstream = 1)
  score(RFP) \leq rep(29, length(RFP)) # the original read widths
  # set RNA seq to duplicate transcripts
  RNA \le unlistGrl(exonsBy(txdb, by = "tx", use.names = TRUE))
  computeFeaturesCage(grl = fiveUTR_ORFs, orfFeatures = TRUE, RFP = RFP,
  RNA = RNA, Gtf = txdb, faFile = faFile)
}
# See vignettes for more examples
## End(Not run)
```
<span id="page-14-1"></span>convertToOneBasedRanges

*Convert a GRanges Object to 1 width reads*

### Description

There are 3 ways of doing this 1. Take 5' ends, reduce away rest (5prime) 2. Tile and include all (tileAll) 3. Take middle point per GRanges (middle)

### Usage

```
convertToOneBasedRanges(gr, method = "5prime", addScoreColumn = FALSE)
```
#### Arguments

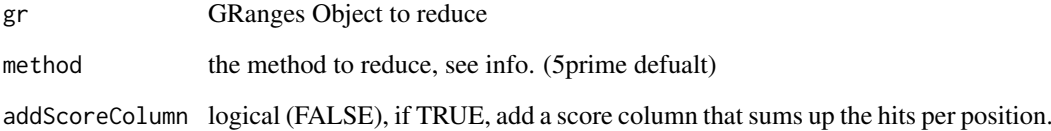

### Value

Converted GRanges object

#### See Also

Other utils: [bedToGR](#page-8-1), [findFa](#page-26-1), [fread.bed](#page-38-1), [is.gr\\_or\\_grl](#page-44-1), [is.grl](#page-44-2), [validGRL](#page-87-1)

<span id="page-15-0"></span>

#### Description

This is similar to [GenomicFeatures::coverageByTranscript()], but it adds: automatic sorting of the windows, fix for some rare cases when subsetting fails on minus/plus strands and security that subseting of windows will always return values (zeros) istead of out of bounds error.

### Usage

```
coverageByWindow(x, windows, ignore.strand = FALSE, is.sorted = FALSE,
 keep.names = TRUE)
```
### Arguments

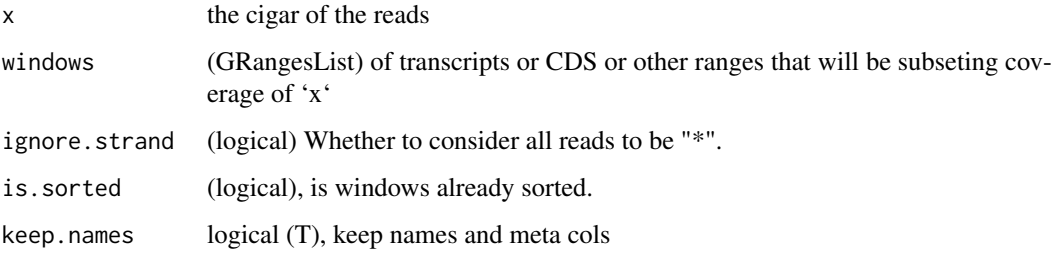

### Details

Minus strand is already flipped so that the most 5' position on the window is the first position in the returned Rle.

### Value

(RleList) of positional counts of 'x' ranges overlapping each consecutive position of the elements of 'windows'

### Examples

```
cds <- GenomicRanges::GRangesList(
  GenomicRanges::GRanges(seqnames = "chr1",
                        ranges = IRanges::IRanges(100, 200),
                         strand = "+'))
reads <- GenomicRanges::GRanges(
  seqnames = "chr1",
  ranges = IRanges::IRanges(c(100, 150), c(110, 160)),
  strand = "+")
ORFik:::coverageByWindow(reads, cds)
```
<span id="page-16-1"></span><span id="page-16-0"></span>coveragePerTiling *Get coverage per group*

### Description

It tiles each GRangesList group, and finds hits per position

### Usage

```
coveragePerTiling(grl, reads, is.sorted = FALSE, keep.names = TRUE)
```
### Arguments

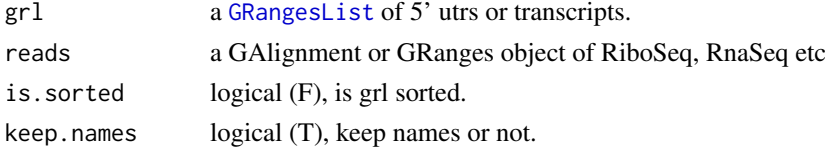

### Value

a Rle, one list per group with # of hits per position.

### See Also

Other ExtendGenomicRanges: [asTX](#page-7-1), [overlapsToCoverage](#page-56-1), [pmapFromTranscriptF](#page-57-1), [reduceKeepAttr](#page-61-1), [tile1](#page-77-1), [txSeqsFromFa](#page-81-1), [windowPerGroup](#page-88-1)

#### Examples

```
ORF \leq GRanges (sequal ones = "1".
                ranges = IRanges(start = c(1, 10, 20),
                                  end = c(5, 15, 25),
                strand = "+')
gr1 \leftarrow GRangesList(tx1_1 = ORF)
RFP <- GRanges("1", IRanges(25, 25), "+")
coveragePerTiling(grl, RFP)
```
defineIsoform *Overlaps GRanges object with provided annotations.*

### Description

Overlaps GRanges object with provided annotations.

### Usage

```
defineIsoform(rel_orf, tran, isoform_names = c("perfect_match",
  "elong_START_match", "trunc_START_match", "elong_STOP_match",
  "trunc_STOP_match", "overlap_inside", "overlap_both", "overlap_upstream",
  "overlap_downstream", "upstream", "downstram", "none"))
```
## <span id="page-17-0"></span>Arguments

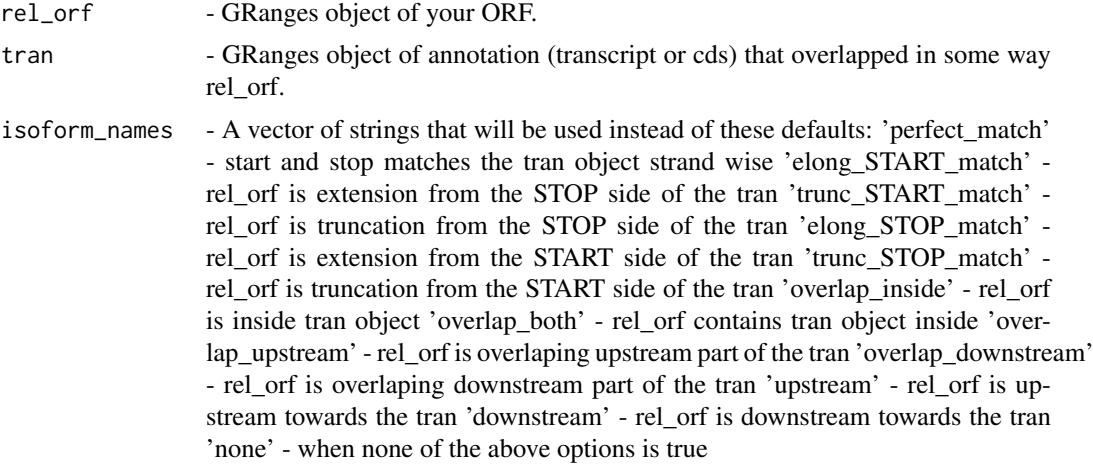

### Value

A string object of defined isoform towards transcript.

defineTrailer *Defines trailers for ORF.*

### Description

Creates GRanges object as a trailer for ORFranges representing ORF, maintaining restrictions of transcriptRanges. Assumes that ORFranges is on the transcriptRanges, strands and seqlevels are in agreement. When lengthOFtrailer is smaller than space left on the transcript than all available space is returned as trailer.

#### Usage

```
defineTrailer(ORFranges, transcriptRanges, lengthOftrailer = 200)
```
### Arguments

ORFranges GRanges object of your Open Reading Frame.

transcriptRanges

GRanges object of transtript.

lengthOftrailer

Numeric. Default is 10.

### Details

It assumes that ORFranges and transcriptRanges are not sorted when on minus strand. Should be like: (200, 600) (50, 100)

### Value

A GRanges object of trailer.

#### <span id="page-18-0"></span>detectRibosomeShifts 19

#### See Also

```
Other ORFHelpers: longestORFs, mapToGRanges, orfID, startCodons, startSites, stopCodons,
stopSites, txNames, uniqueGroups, uniqueOrder
```
### Examples

```
ORFranges <- GRanges(seqnames = Rle(rep("1", 3)),
                    ranges = IRanges(start = c(1, 10, 20),
                                     end = c(5, 15, 25),
                     strand = "+')
transcriptRanges <- GRanges(seqnames = Rle(rep("1", 5)),
                           ranges = IRanges(start = c(1, 10, 20, 30, 40),
                                             end = c(5, 15, 25, 35, 45),
                     strand = "+")
defineTrailer(ORFranges, transcriptRanges)
```
detectRibosomeShifts *Detect ribosome shifts*

#### Description

Utilizes periodicity measurement (fourier transform) and change point analysis to detect ribosomal footprint shifts for each of the ribosomal read lengths. Returns subset of read lengths and their shifts for which top covered transcripts follow periodicity measure. Each shift value assumes 5' anchoring of the reads, so that output offsets values will shift 5' anchored footprints to be on the p-site of the ribosome.

### Usage

```
detectRibosomeShifts(footprints, txdb, start = TRUE, stop = FALSE,
  top_{tx} = 10L, minFiveUTR = 30L, minCDS = 150L, minThreeUTR = 30L,
 firstN = 150L
```
#### Arguments

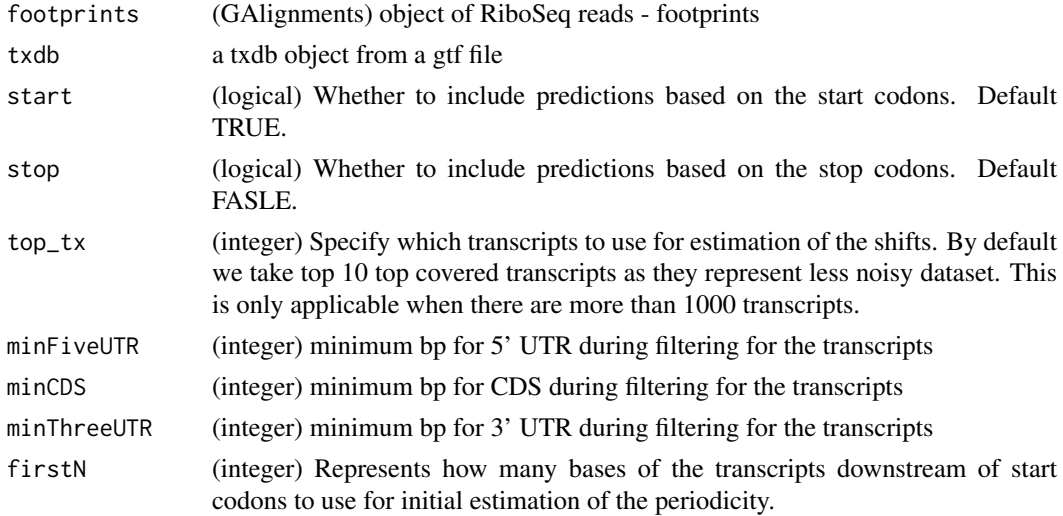

### Details

Check out vignette for the examples of plotting RiboSeq metaplots over start and stop codons, so that you can verify visually whether this function detects correct shifts.

### Value

a data.frame with lengths of footprints and their predicted coresponding offsets

### Examples

```
## Not run:
gtf_file <- system.file("extdata", "annotations.gtf", package = "ORFik")
txdb <- GenomicFeatures::makeTxDbFromGFF(gtf_file, format = "gtf")
riboSeq_file <- system.file("extdata", "ribo-seq.bam", package = "ORFik")
footprints <- GenomicAlignments::readGAlignments(
  riboSeq_file, param = ScanBamParam(flag = scanBamFlag(
    isDuplicate = FALSE, isSecondaryAlignment = FALSE)))
detectRibosomeShifts(footprints, txdb, stop = TRUE)
## End(Not run)
```
<span id="page-19-1"></span>disengagementScore *Disengagement score (DS)*

### Description

Disengagement score is defined as

(RPFs over ORF)/(RPFs downstream to tx end)

A pseudo-count of one is added to both the ORF and downstream sums.

### Usage

```
disengagementScore(grl, RFP, GtfOrTx, RFP.sorted = FALSE)
```
### Arguments

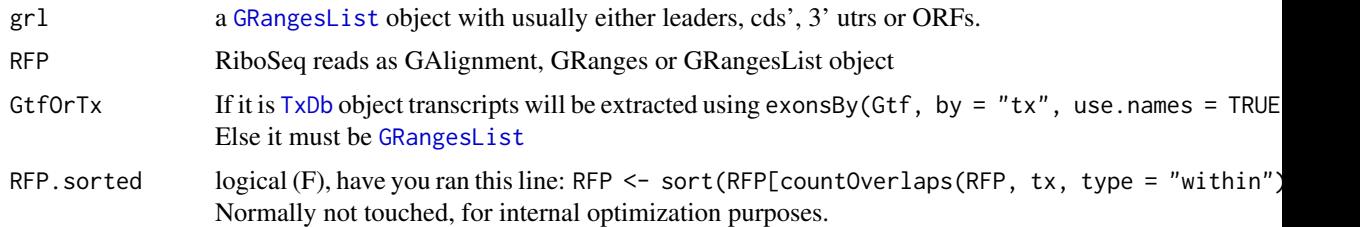

### Value

a named vector of numeric values of scores

<span id="page-19-0"></span>

#### <span id="page-20-0"></span>distToCds 21

#### References

doi: 10.1242/dev.098344

#### See Also

Other features: [computeFeaturesCage](#page-12-1), [computeFeatures](#page-11-1), [distToCds](#page-20-1), [distToTSS](#page-21-1), [entropy](#page-23-2), [floss](#page-34-1), [fpkm\\_calc](#page-36-1), [fpkm](#page-35-1), [fractionLength](#page-37-1), [initiationScore](#page-41-1), [insideOutsideORF](#page-42-1), [isInFrame](#page-45-1), [isOverlapping](#page-46-1), [kozakSequenceScore](#page-47-1), [orfScore](#page-55-1), [rankOrder](#page-58-1), [ribosomeReleaseScore](#page-65-1), [ribosomeStallingScore](#page-66-1), [subsetCoverage](#page-76-1), [translationalEff](#page-78-1)

#### Examples

```
ORF <- GRanges(seqnames = "1",
               ranges = IRanges(start = c(1, 10, 20), end = c(5, 15, 25)),
               strand = "+")
grl <- GRangesList(tx1_1 = ORF)
tx \leq GRangesList(tx1 = GRanges("1", IRanges(1, 50), "+"))
RFP \leq GRanges("1", IRanges(c(1,10,20,30,40), width = 3), "+")
disengagementScore(grl, RFP, tx)
```
<span id="page-20-1"></span>distToCds *Get distances between ORF ends and starts of their transcripts cds'.*

### Description

Will calculate distance between each ORF end and begining of the corresponding cds. Matching is done by transcript names. This is applicable practically to the upstream (fiveUTRs) ORFs. The cds start site, will be presumed to be on  $+1$  of end of fiveUTRs.

### Usage

```
distToCds(ORFs, fiveUTRs, cds = NULL)
```
### Arguments

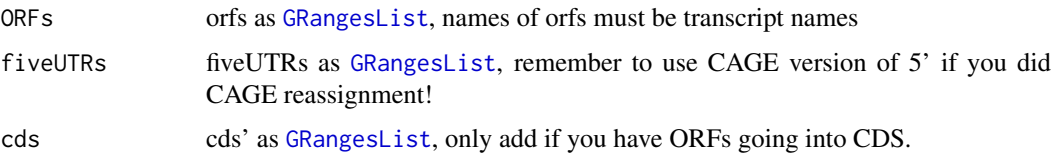

### Value

an integer vector, +1 means one base upstream of cds, -1 means 2nd base in cds, 0 means orf stops at cds start.

#### References

doi: 10.1074/jbc.R116.733899

#### See Also

Other features: [computeFeaturesCage](#page-12-1), [computeFeatures](#page-11-1), [disengagementScore](#page-19-1), [distToTSS](#page-21-1), [entropy](#page-23-2), [floss](#page-34-1), [fpkm\\_calc](#page-36-1), [fpkm](#page-35-1), [fractionLength](#page-37-1), [initiationScore](#page-41-1), [insideOutsideORF](#page-42-1), [isInFrame](#page-45-1), [isOverlapping](#page-46-1), [kozakSequenceScore](#page-47-1), [orfScore](#page-55-1), [rankOrder](#page-58-1), [ribosomeReleaseScore](#page-65-1), [ribosomeStallingScore](#page-66-1), [subsetCoverage](#page-76-1), [translationalEff](#page-78-1)

#### Examples

```
gr1 \leftarrow GRangesList(tx1_1 = GRanges("1", IRanges(1, 10), "+"))
fiveUTRs <- GRangesList(tx1 = GRanges("1", IRanges(1, 20), "+"))
distToCds(grl, fiveUTRs)
```
<span id="page-21-1"></span>

distToTSS *Get distances between ORF Start and TSS of its transcript*

### Description

Matching is done by transcript names. This is applicable practically to the upstream (fiveUTRs) ORFs. If ORF is not within specified search space in fiveUTRs, this function will crash.

#### Usage

```
distToTSS(ORFs, fiveUTRs)
```
#### Arguments

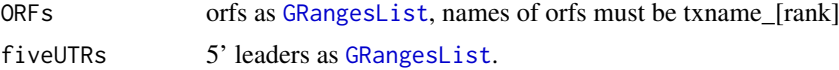

### Value

an integer vector, 1 means on TSS, 2 means second base of Tx.

#### References

doi: 10.1074/jbc.R116.733899

#### See Also

Other features: [computeFeaturesCage](#page-12-1), [computeFeatures](#page-11-1), [disengagementScore](#page-19-1), [distToCds](#page-20-1), [entropy](#page-23-2), [floss](#page-34-1), [fpkm\\_calc](#page-36-1), [fpkm](#page-35-1), [fractionLength](#page-37-1), [initiationScore](#page-41-1), [insideOutsideORF](#page-42-1), [isInFrame](#page-45-1), [isOverlapping](#page-46-1), [kozakSequenceScore](#page-47-1), [orfScore](#page-55-1), [rankOrder](#page-58-1), [ribosomeReleaseScore](#page-65-1), [ribosomeStallingScore](#page-66-1), [subsetCoverage](#page-76-1), [translationalEff](#page-78-1)

### Examples

```
grl < - GRangesList(tx1_1 = GRanges("1", IRanges(5, 10), "+"))
fiveUTRs <- GRangesList(tx1 = GRanges("1", IRanges(2, 20), "+"))
distToTSS(grl, fiveUTRs)
```
<span id="page-21-0"></span>

<span id="page-22-1"></span><span id="page-22-0"></span>downstreamFromPerGroup

*Get rest of objects downstream (inclusive)*

#### Description

Per group get the part downstream of position. downstreamFromPerGroup(tx, startSites(threeUTRs, asGR = TRUE)) will return the 3' utrs per transcript as GRangesList, usually used for interesting parts of the transcripts.

### Usage

```
downstreamFromPerGroup(tx, downstreamFrom)
```
### Arguments

tx a [GRangesList](#page-0-0), usually of Transcripts to be changed downstreamFrom a vector of integers, for each group in tx, where is the new start point of first valid exon.

### Details

If you don't want to include the points given in the region, use [downstreamOfPerGroup](#page-23-1)

### Value

a GRangesList of downstream part

### See Also

Other GRanges: [assignFirstExonsStartSite](#page-5-1), [assignLastExonsStopSite](#page-6-1), [downstreamOfPerGroup](#page-23-1), [upstreamFromPerGroup](#page-86-1), [upstreamOfPerGroup](#page-86-2)

downstreamN *Restrict GRangesList*

#### Description

Will restrict GRangesList to 'N' bp downstream from the first base.

#### Usage

downstreamN(grl, firstN = 150L)

#### Arguments

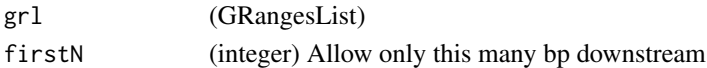

### Value

a GRangesList of reads restricted to firstN and tiled by 1

<span id="page-23-1"></span><span id="page-23-0"></span>downstreamOfPerGroup *Get rest of objects downstream (exclusive)*

#### Description

Per group get the part downstream of position. downstreamOfPerGroup(tx, stopSites(cds, asGR = TRUE)) will return the 3' utrs per transcript as GRangesList, usually used for interesting parts of the transcripts.

#### Usage

```
downstreamOfPerGroup(tx, downstreamOf)
```
#### Arguments

tx a [GRangesList](#page-0-0), usually of Transcripts to be changed downstreamOf a vector of integers, for each group in tx, where is the new start point of first valid exon.

### Details

If you want to include the points given in the region, use downstreamFromPerGroup

#### Value

a GRangesList of downstream part

#### See Also

Other GRanges: [assignFirstExonsStartSite](#page-5-1), [assignLastExonsStopSite](#page-6-1), [downstreamFromPerGroup](#page-22-1), [upstreamFromPerGroup](#page-86-1), [upstreamOfPerGroup](#page-86-2)

<span id="page-23-2"></span>entropy *Calucalte entropy value of overlapping input reads.*

### Description

Calculates entropy of the 'reads' coverage over each 'grl' group. The entropy value per group is a real number in the interval (0:1), where 0 indicates no variance in reads over group. For example  $c(0,0,0,0)$  has 0 entropy, since no reads overlap.

### Usage

entropy(grl, reads)

#### Arguments

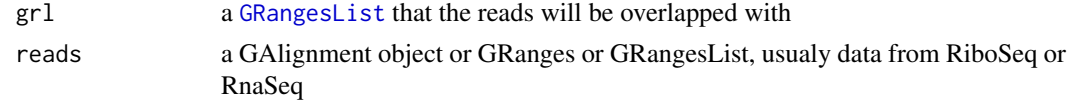

#### <span id="page-24-0"></span>extendLeaders 25

#### Value

A numeric vector containing one entropy value per element in 'grl'

#### See Also

Other features: [computeFeaturesCage](#page-12-1), [computeFeatures](#page-11-1), [disengagementScore](#page-19-1), [distToCds](#page-20-1), [distToTSS](#page-21-1), [floss](#page-34-1), [fpkm\\_calc](#page-36-1), [fpkm](#page-35-1), [fractionLength](#page-37-1), [initiationScore](#page-41-1), [insideOutsideORF](#page-42-1), [isInFrame](#page-45-1), [isOverlapping](#page-46-1), [kozakSequenceScore](#page-47-1), [orfScore](#page-55-1), [rankOrder](#page-58-1), [ribosomeReleaseScore](#page-65-1), [ribosomeStallingScore](#page-66-1), [subsetCoverage](#page-76-1), [translationalEff](#page-78-1)

#### Examples

```
ORF \leq GRanges("1", ranges = IRanges(start = c(1, 12, 22),
                                     end = c(10, 20, 32),
               strand = " +",
               names = rep("tx1_1", 3)names(ORF) <- rep("tx1", 3)
grl <- GRangesList(tx1_1 = ORF)
RFP <- GRanges("1", IRanges(c(25, 35), c(25, 35)), "+")
# grl must have same names as cds + _1 etc, so that they can be matched.
entropy(grl, RFP)
# or on cds
cdsORF <- GRanges("1", IRanges(35, 44), "+", names = "tx1")
names(cdsORF) <- "tx1"
cds <- GRangesList(tx1 = cdsORF)
entropy(cds, RFP)
```
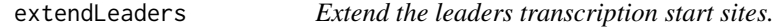

### Description

Will extend the leaders or transcripts upstream by extension. Remember the extension is general not relative, that means splicing will not be taken into account. Requires the grl to be sorted beforehand, use [sortPerGroup](#page-69-1) to get sorted grl.

### Usage

```
extendLeaders(grl, extension = 1000, cds = NULL)
```
#### Arguments

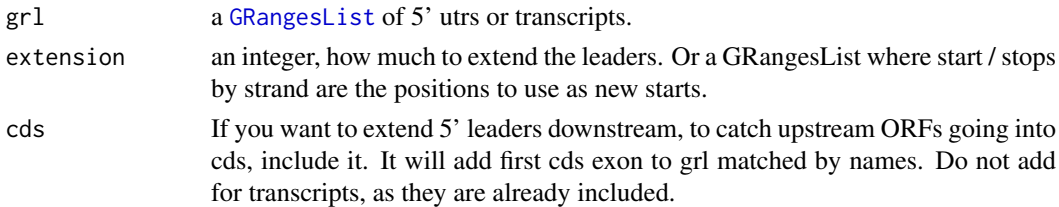

### Value

an extended GRangeslist

### Examples

```
library(GenomicFeatures)
samplefile <- system.file("extdata", "hg19_knownGene_sample.sqlite",
                         package = "GenomicFeatures")
txdb <- loadDb(samplefile)
fiveUTRs <- fiveUTRsByTranscript(txdb) # <- extract only 5' leaders
tx < - exonsBy(txdb, by = "tx", use.names = TRUE)
cds <- cdsBy(txdb,"tx",use.names = TRUE)
## now try(extend upstream 1000, downstream 1st cds exons):
extendLeaders(fiveUTRs, extension = 1000, cds)
## when extending transcripts, don't include cds' of course,
## since they are already there
extendLeaders(tx, extension = 1000)
```
extendsTSSexons *Extend first exon of each transcript with length specified*

### Description

Extend first exon of each transcript with length specified

#### Usage

```
extendsTSSexons(fiveUTRs, extension = 1000)
```
#### Arguments

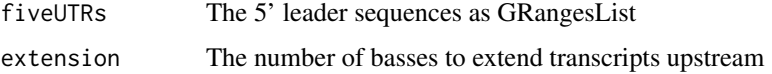

### Value

GRangesList object of fiveUTRs

filterCage *Filter peak of cage-data by value*

### Description

Filter peak of cage-data by value

## Usage

```
filterCage(rawCage, filterValue = 1, fiveUTRs = NULL)
```
<span id="page-25-0"></span>

### <span id="page-26-0"></span>Arguments

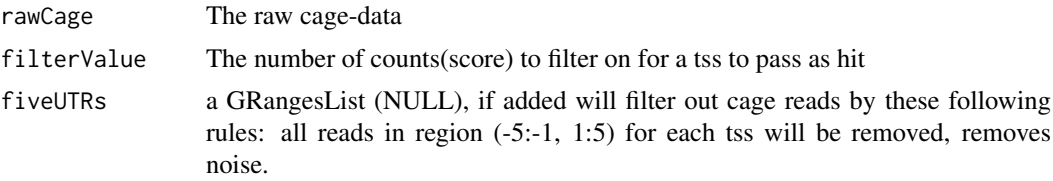

### Value

the filtered Granges object

findCageUTRFivelen *Get length of leaders ordered after oldTxNames*

#### Description

Normally only a helper function for ORFik

### Usage

findCageUTRFivelen(fiveUTRs, oldTxNames)

### Arguments

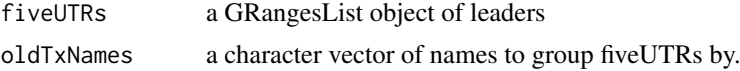

### Value

a GRangesList of reordered leaders.

<span id="page-26-1"></span>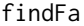

**Convenience wrapper for Rsamtools FaFile** 

### Description

Convenience wrapper for Rsamtools FaFile

### Usage

findFa(faFile)

### Arguments

faFile a character path or FaFile

### Value

a FaFile or BSgenome

### See Also

Other utils: [bedToGR](#page-8-1), [convertToOneBasedRanges](#page-14-1), [fread.bed](#page-38-1), [is.gr\\_or\\_grl](#page-44-1), [is.grl](#page-44-2), [validGRL](#page-87-1)

<span id="page-27-1"></span>findMapORFs *Find ORFs and immediately map them to their genomic positions.*

### Description

Finds ORFs on the sequences of interest, but returns relative positions to the positions of 'grl' argument. For example, 'grl' can be exons of known transcripts (with genomic coordinates), and 'seq' sequences of those transcripts, in that case, [findMapORFs()] will return genomic coordinates of ORFs found on transcript sequences.

### Usage

```
findMapORFs(grl, seqs, startCodon = startDefinition(1),
  stopCodon = stopDefinition(1), longestORF = TRUE,
 minimumLength = 0, groupByTx = TRUE)
```
### Arguments

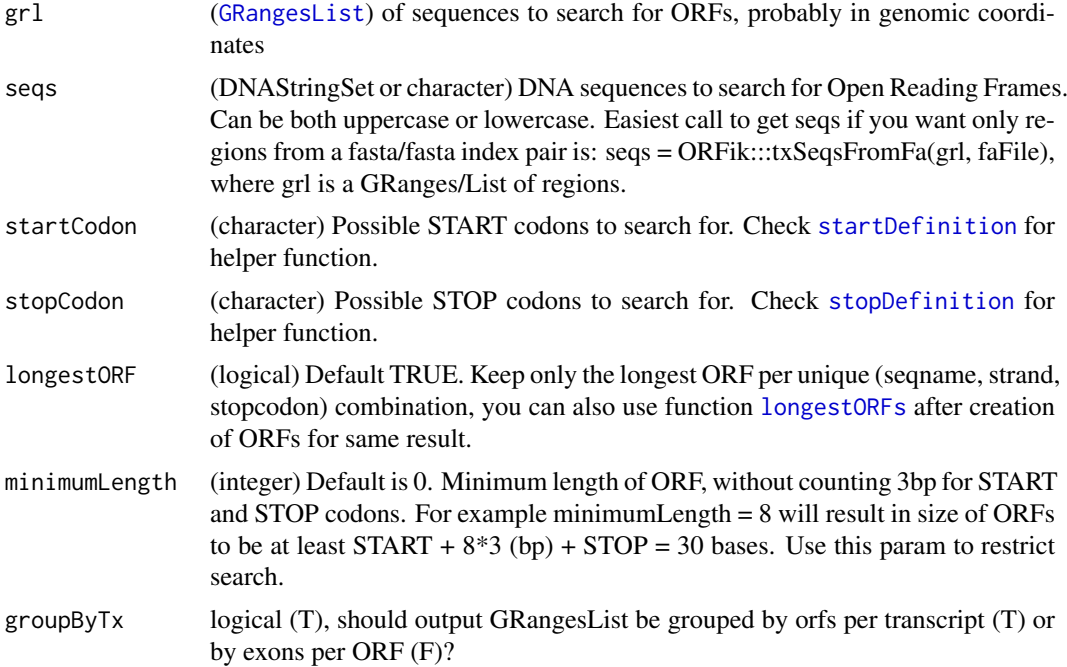

### Details

This function assumes that 'seq' is in widths relative to 'grl', and that their orders match. 1st seq is 1st grl object, etc.

### Value

A GRangesList of ORFs.

<span id="page-27-0"></span>

#### <span id="page-28-0"></span>findMaxPeaks 29

### See Also

[findORFs()], [findORFsFasta()], [startDefinition()], [stopDefinition()]

Other findORFs: [findORFsFasta](#page-30-1), [findORFs](#page-29-1), [startDefinition](#page-71-1), [stopDefinition](#page-74-2)

### Examples

```
# This sequence has ORFs at 1-9 and 4-9
seqs <- c("ATGATGTAA") # the dna sequence
findORFs(seqs)
# lets assume that this sequence comes from two exons as follows
gr <- GRanges(seqnames = rep("1", 2), # chromosome 1
             ranges = IRanges(start = c(21, 10), end = c(23, 15)),
             strand = rep("-" , 2), names = rep("tx1", 2))
grl <- GRangesList(tx1 = gr)
findMapORFs(grl, seqs) # ORFs are properly mapped to its genomic coordinates
grl \leftarrow c(grl, grl)names(grl) <- c("tx1", "tx2")
findMapORFs(grl, c(seqs, seqs))
```
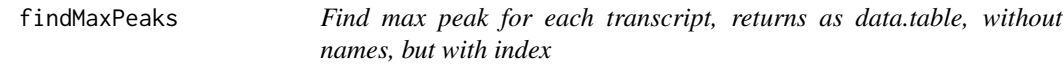

### Description

Find max peak for each transcript, returns as data.table, without names, but with index

### Usage

```
findMaxPeaks(cageOverlaps, filteredCage)
```
### Arguments

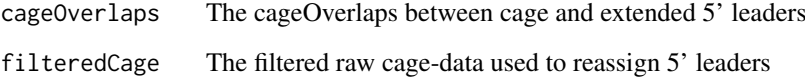

### Value

a data.table of max peaks

<span id="page-29-0"></span>

### Description

Finds max peaks per trancsript from reads in the cagefile

### Usage

```
findNewTSS(fiveUTRs, cageData, extension, restrictUpstreamToTx)
```
### Arguments

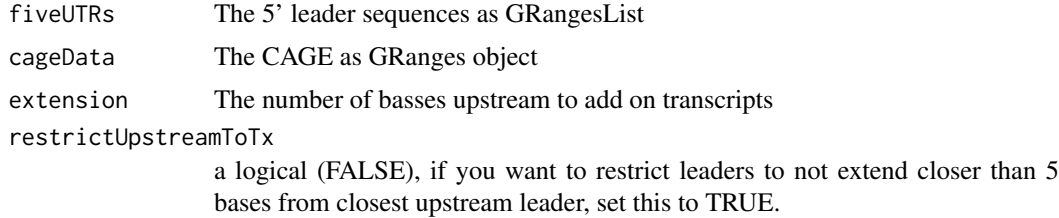

#### Value

a Hits object

<span id="page-29-1"></span>findORFs *Find Open Reading Frames.*

### Description

Find all Open Reading Frames (ORFs) on the input sequences in ONLY 5'-3' direction (+), but within all three possible reading frames. For each sequence of the input vector [IRanges](#page-0-0) with START and STOP positions (inclusive) will be returned as [IRangesList](#page-0-0). Returned coordinates are relative to the input sequences.

### Usage

```
findORFs(seqs, startCodon = startDefinition(1),
  stopCodon = stopDefinition(1), longestORF = TRUE,
 minimumLength = 0
```
#### Arguments

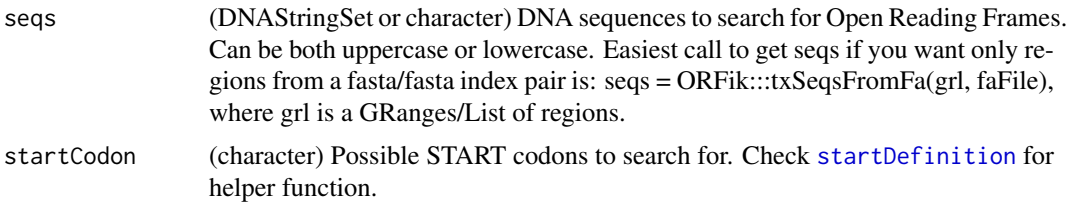

#### <span id="page-30-0"></span>findORFsFasta 31

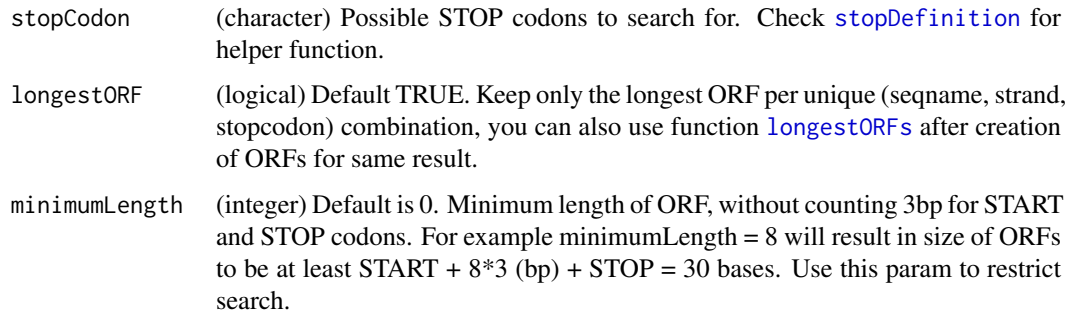

#### Details

If you want antisence strand too, do: #positive strands pos <- findORFs(seqs) #negative strands (DNAStrin neg <- findORFs(reverseComplement(DNAStringSet(seqs))) relist(c(GRanges(pos, strand = "+"), GRang

### Value

(IRangesList) of ORFs locations by START and STOP sites grouped by input seqeunces. In a list of sequences, only the indices of the sequences that had ORFs will be returned, e.g. 3 sequences where only 1 and 3 has ORFs, will return size 2 IRangesList with names  $c("1", "3")$ . If there are a total of 0 ORFs, an empty IRangesList will be returned.

### See Also

[findMapORFs()], [findORFsFasta()], [startDefinition()], [stopDefinition()]

Other findORFs: [findMapORFs](#page-27-1), [findORFsFasta](#page-30-1), [startDefinition](#page-71-1), [stopDefinition](#page-74-2)

#### Examples

```
findORFs("ATGTAA")
findORFs("ATGTTAA") # not in frame anymore
findORFs("ATGATGTAA") # two ORFs
findORFs("ATGATGTAA", longestORF = TRUE) # only longest of two above
findORFs(c("ATGTAA", "ATGATGTAA"))
```
<span id="page-30-1"></span>findORFsFasta *Finds Open Reading Frames in fasta files.*

### Description

Should be used for procaryote genomes or transcript sequences as fasta. Makes no sence for eukaryotes, since it contains splicing. Searches through each fasta header and reports all ORFs found for BOTH sense (+) and antisense strand (-) in all frames. Name of the header will be used as seqnames of reported ORFs. Each fasta header is treated separately, and name of the sequence will be used as seqname in returned GRanges object. This supports circluar genomes.

### Usage

```
findORFsFasta(filePath, startCodon = startDefinition(1),
 stopCodon = stopDefinition(1), longestORF = TRUE,
 minimumLength = 0, is.circular = FALSE)
```
### Arguments

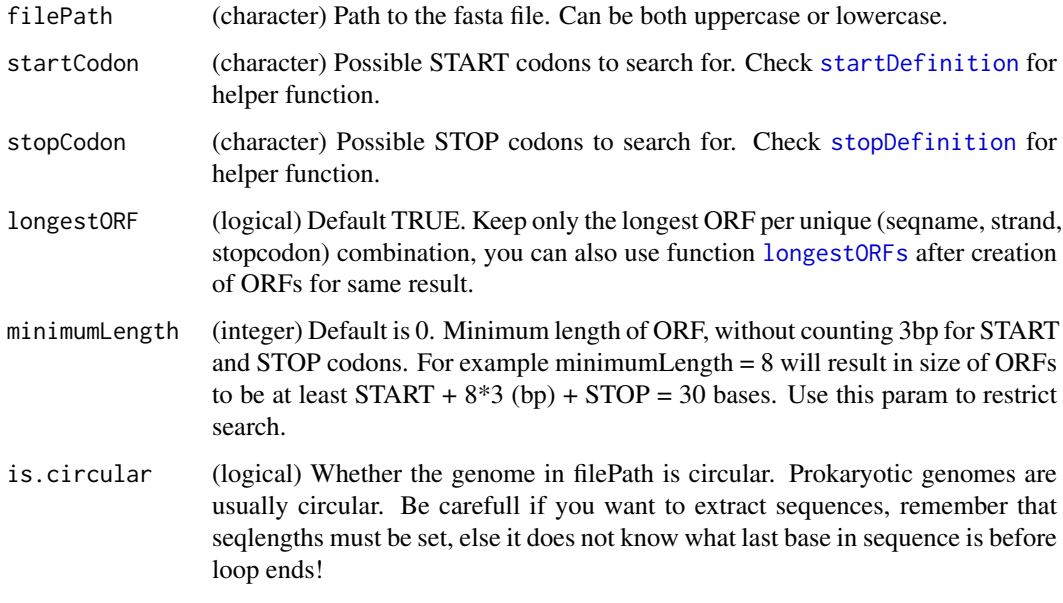

#### Details

Remember if you have a fasta file of transcripts (transcript coordinates), delete all negative stranded ORFs afterwards by: orfs <- orfs[strandBool(orfs)] # negative strand orfs make no sense then. Seqnames are created from header by format: >name info, so name must be first after "biggern than" and space between name and info.

#### Value

(GRanges) object of ORFs mapped from fasta file. Positions are relative to the fasta file.

#### See Also

[findORFs()], [findMapORFs()], [startDefinition()], [stopDefinition()]

Other findORFs: [findMapORFs](#page-27-1), [findORFs](#page-29-1), [startDefinition](#page-71-1), [stopDefinition](#page-74-2)

#### Examples

```
# location of the example fasta file
example_genome <- system.file("extdata", "genome.fasta", package = "ORFik")
findORFsFasta(example_genome)
```
<span id="page-32-0"></span>firstEndPerGroup *Get first end per granges group*

### Description

grl must be sorted, call ORFik:::sortPerGroup if needed

#### Usage

```
firstEndPerGroup(grl, keep.names = TRUE)
```
### Arguments

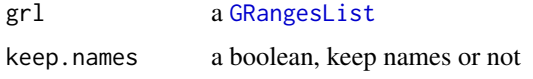

### Value

a Rle(keep.names = T), or integer vector( $F$ )

#### Examples

```
gr_plus <- GRanges(seqnames = c("chr1", "chr1"),
                   ranges = IRanges(c(7, 14), width = 3),
                   strand = c("+", "+")gr_minus <- GRanges(seqnames = c("chr2", "chr2"),
                    ranges = IRanges(c(4, 1), c(9, 3)),strand = c("-"," "-"))gr1 \leftarrow GRangesList(tx1 = gr_plus, tx2 = gr_minus)
firstEndPerGroup(grl)
```
firstExonPerGroup *Get first exon per GRangesList group*

### Description

grl must be sorted, call ORFik:::sortPerGroup if needed

### Usage

firstExonPerGroup(grl)

### Arguments

grl a [GRangesList](#page-0-0)

### Value

a GRangesList of the first exon per group

### Examples

```
gr_plus <- GRanges(seqnames = c("chr1", "chr1"),
                  ranges = IRanges(c(7, 14), width = 3),
                  strand = c("+", "+")gr_minus <- GRanges(seqnames = c("chr2", "chr2"),
                   ranges = IRanges(c(4, 1), c(9, 3)),
                   strand = c("-"," "-"))gr1 <- GRangesList(tx1 = gr_plus, tx2 = gr_minus)
firstExonPerGroup(grl)
```
firstStartPerGroup *Get first start per granges group*

### Description

grl must be sorted, call ORFik:::sortPerGroup if needed

#### Usage

firstStartPerGroup(grl, keep.names = TRUE)

### Arguments

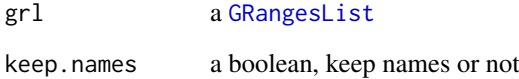

### Value

a Rle(keep.names = TRUE), or integer vector(FALSE)

### Examples

```
gr_plus <- GRanges(seqnames = c("chr1", "chr1"),
                   ranges = IRanges(c(7, 14), width = 3),
                   strand = c("+", "+")gr_minus <- GRanges(seqnames = c("chr2", "chr2"),ranges = IRanges(c(4, 1), c(9, 3)),strand = c("-"," "-"))gr1 \leq - GRangesList(tx1 = gr_plus, tx2 = gr_minus)
firstStartPerGroup(grl)
```
<span id="page-33-0"></span>

<span id="page-34-1"></span><span id="page-34-0"></span>

### Description

This feature is usually calcualted only for RiboSeq reads. For reads of width between 'start' and 'end', sum the fraction of RiboSeq reads (per widths) that overlap ORFs and normalize by CDS.

### Usage

floss(grl, RFP, cds, start =  $26$ , end =  $34$ )

### Arguments

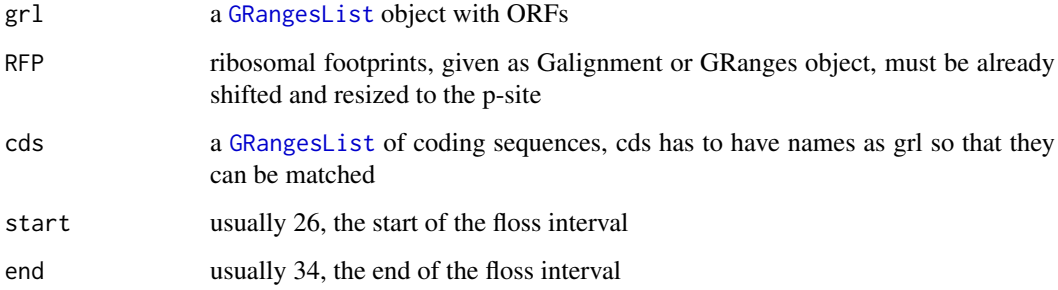

### Details

Pseudo explanation of the function:

SUM[start to stop]((grl[start:end][name]/grl) / (cds[start:end][name]/cds))

Please read more in the article.

### Value

a vector of FLOSS of length same as grl

### References

doi: 10.1016/j.celrep.2014.07.045

### See Also

Other features: [computeFeaturesCage](#page-12-1), [computeFeatures](#page-11-1), [disengagementScore](#page-19-1), [distToCds](#page-20-1), [distToTSS](#page-21-1), [entropy](#page-23-2), [fpkm\\_calc](#page-36-1), [fpkm](#page-35-1), [fractionLength](#page-37-1), [initiationScore](#page-41-1), [insideOutsideORF](#page-42-1), [isInFrame](#page-45-1), [isOverlapping](#page-46-1), [kozakSequenceScore](#page-47-1), [orfScore](#page-55-1), [rankOrder](#page-58-1), [ribosomeReleaseScore](#page-65-1), [ribosomeStallingScore](#page-66-1), [subsetCoverage](#page-76-1), [translationalEff](#page-78-1)

#### Examples

```
ORF <- GRanges(seqnames = "1",
              ranges = IRanges(start = c(1, 12, 22),
               end = c(10, 20, 32)),
              strand = "+')
grl <- GRangesList(tx1_1 = ORF)
# RFP is 1 width position based GRanges
RFP <- GRanges("1", IRanges(c(1, 25, 35, 38), width = 1), "+")
score(RFP) <-c(28, 28, 28, 29) # original width in score col
cds <- GRangesList(tx1 = GRanges("1", IRanges(35, 44), "+"))
# grl must have same names as cds + _1 etc, so that they can be matched.
floss(grl, RFP, cds)
# or change ribosome start/stop, more strict
floss(grl, RFP, cds, 28, 28)
```
<span id="page-35-1"></span>

fpkm *Create normalizations of overlapping read counts.*

#### **Description**

FPKM is short for "Fragments Per Kilobase of transcript per Million fragments". When calculating RiboSeq data FPKM over ORFs use ORFs as 'grl'. When calculating RNASeq data FPKM use full transcripts as 'grl'.

#### Usage

fpkm(grl, reads, pseudoCount =  $0$ )

#### Arguments

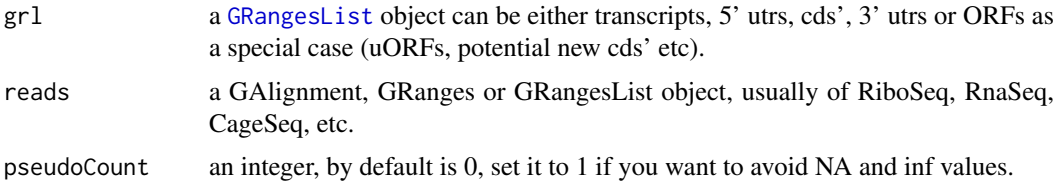

### Value

a numeric vector with the fpkm values

#### References

doi: 10.1038/nbt.1621

#### See Also

Other features: [computeFeaturesCage](#page-12-1), [computeFeatures](#page-11-1), [disengagementScore](#page-19-1), [distToCds](#page-20-1), [distToTSS](#page-21-1), [entropy](#page-23-2), [floss](#page-34-1), [fpkm\\_calc](#page-36-1), [fractionLength](#page-37-1), [initiationScore](#page-41-1), [insideOutsideORF](#page-42-1), [isInFrame](#page-45-1), [isOverlapping](#page-46-1), [kozakSequenceScore](#page-47-1), [orfScore](#page-55-1), [rankOrder](#page-58-1), [ribosomeReleaseScore](#page-65-1), [ribosomeStallingScore](#page-66-1), [subsetCoverage](#page-76-1), [translationalEff](#page-78-1)

<span id="page-35-0"></span>
#### fpkm\_calc 37

#### Examples

```
ORF <- GRanges(seqnames = "1",
               ranges = IRanges(start = c(1, 10, 20),
               end = c(5, 15, 25),
               strand = "+')
grl <- GRangesList(tx1_1 = ORF)
RFP <- GRanges("1", IRanges(25, 25),"+")
fpkm(grl, RFP)
```
<span id="page-36-0"></span>

fpkm\_calc *Create normalizations of counts*

#### Description

A helper for [fpkm()] Normally use function [fpkm()], if you want unusual normalization , you can use this. Short for: Fragments per kilobase of transcript per million fragments Normally used in Translations efficiency calculations

## Usage

fpkm\_calc(counts, lengthSize, librarySize)

### Arguments

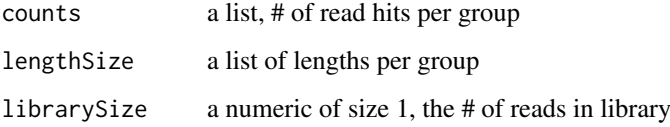

### Value

a numeric vector

### References

doi: 10.1038/nbt.1621

### See Also

Other features: [computeFeaturesCage](#page-12-0), [computeFeatures](#page-11-0), [disengagementScore](#page-19-0), [distToCds](#page-20-0), [distToTSS](#page-21-0), [entropy](#page-23-0), [floss](#page-34-0), [fpkm](#page-35-0), [fractionLength](#page-37-0), [initiationScore](#page-41-0), [insideOutsideORF](#page-42-0), [isInFrame](#page-45-0), [isOverlapping](#page-46-0), [kozakSequenceScore](#page-47-0), [orfScore](#page-55-0), [rankOrder](#page-58-0), [ribosomeReleaseScore](#page-65-0), [ribosomeStallingScore](#page-66-0), [subsetCoverage](#page-76-0), [translationalEff](#page-78-0)

<span id="page-37-0"></span>fractionLength *Fraction Length*

## Description

Fraction Length is defined as

(lengths of grl)/(length of tx\_len)

so that each group in the grl is divided by the corresponding transcript.

## Usage

```
fractionLength(grl, tx_len)
```
## Arguments

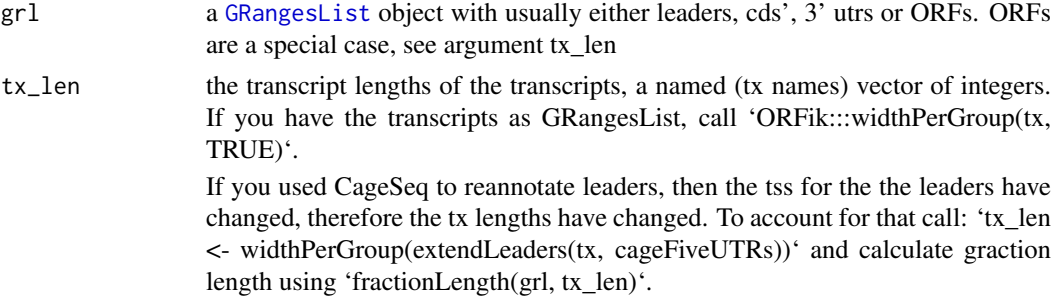

#### Value

a numeric vector of ratios

## References

doi: 10.1242/dev.098343

## See Also

```
Other features: computeFeaturesCage, computeFeatures, disengagementScore, distToCds,
distToTSS, entropy, floss, fpkm_calc, fpkm, initiationScore, insideOutsideORF, isInFrame,
isOverlapping, kozakSequenceScore, orfScore, rankOrder, ribosomeReleaseScore, ribosomeStallingScore,
subsetCoverage, translationalEff
```

```
ORF <- GRanges(seqnames = "1",
              ranges = IRanges(start = c(1, 10, 20), end = c(5, 15, 25)),
              strand = "+')
grl <- GRangesList(tx1_1 = ORF)
# grl must have same names as cds + _1 etc, so that they can be matched.
tx < - GRangesList(tx1 =GRanges("1", IRanges(1, 50), "+"))
fractionLength(grl, ORFik:::widthPerGroup(tx, keep.names = TRUE))
```
<span id="page-38-0"></span>

Wraps around rtracklayer::import.bed and tries to speed up loading with the use of data.table. Supports gzip, gz, bgz and bed formats.

### Usage

fread.bed(filePath)

#### Arguments

filePath The location of the bed file

#### Value

a GRanges object

### See Also

Other utils: [bedToGR](#page-8-0), [convertToOneBasedRanges](#page-14-0), [findFa](#page-26-0), [is.gr\\_or\\_grl](#page-44-0), [is.grl](#page-44-1), [validGRL](#page-87-0)

#### Examples

```
# path to example CageSeq data from hg19 heart sample
cageData <- system.file("extdata", "cage-seq-heart.bed.bgz",
                        package = "ORFik")
fread.bed(cageData)
```
getStartStopWindows *Get Start and Stop codon within specified windows over CDS.*

# Description

For each cds in 'txdb' object, filtered by 'txNames', get a window around start and stop codons within 'window size' downstream and upstream of the codon.

### Usage

```
getStartStopWindows(txdb, txNames, start = TRUE, stop = TRUE,
 window_size = 30L, cds = NULL)
```
#### Arguments

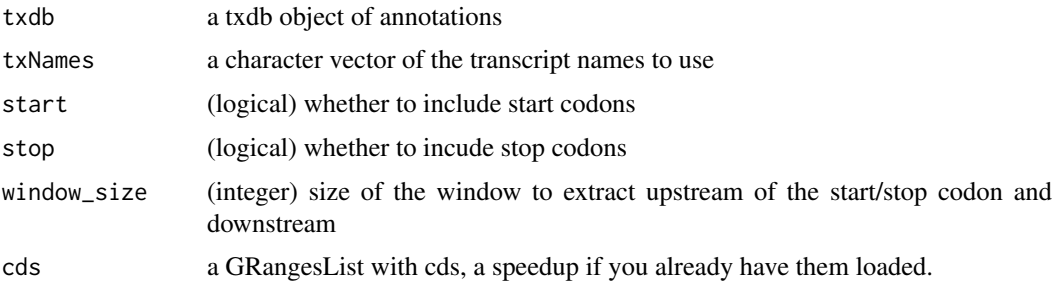

### Value

a list with two slots "starts" and "stops", each contains a GRangesList of windows around start and stop codons for the transcripts of interest

### Examples

```
gtf_file <- system.file("extdata", "annotations.gtf", package = "ORFik")
txdb <- GenomicFeatures::makeTxDbFromGFF(gtf_file, format = "gtf")
txNames <- txNamesWithLeaders(txdb)
getStartStopWindows(txdb, txNames)
```
groupGRangesBy *Group GRanges*

#### Description

It will group / split the GRanges object by the argument 'other'. For example if you would like to to group GRanges object by gene, set other to gene names.

## Usage

```
groupGRangesBy(gr, other = NULL)
```
## Arguments

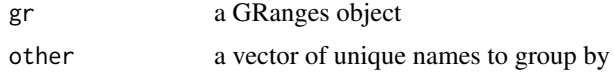

### Details

If 'other' is not specified function will try to use the names of the GRanges object. It will then be similar to 'split(gr, names(gr))'.

It is important that all groups in 'other' are unique, otherwise duplicates will be grouped together.

### Value

a GRangesList named after names(Granges) if other is NULL, else names are from unique(other)

#### gSort  $41$

#### Examples

```
ORFranges <- GRanges(seqnames = Rle(rep("1", 3)),
                     ranges = IRanges(start = c(1, 10, 20),
                                     end = c(5, 15, 25),
                     strand = "+")
ORFranges2 <- GRanges("1",
                      ranges = IRanges(start = c(20, 30, 40),
                                       end = c(25, 35, 45)),
                      strand = "+')
names(ORFranges) = rep("tx1_1", 3)
names(ORFranges2) = rep("tx1_2", 3)
grl <- GRangesList(tx1_1 = ORFranges, tx1_2 = ORFranges2)
gr <- unlist(grl, use.names = FALSE)
## now recreate the grl
## group by orf
grltest <- groupGRangesBy(gr) # using the names to group
identical(grl, grltest) ## they are identical
## group by transcript
names(gr) <- txNames(gr)
grltest <- groupGRangesBy(gr)
identical(grl, grltest) ## they are not identical
```
#### gSort *Sort a GRangesList, helper.*

## Description

A helper for [sortPerGroup()]. A faster, more versatile reimplementation of GenomicRanges::sort() Normally not used directly. Groups first each group, then either decreasing or increasing (on starts if byStarts == T, on ends if byStarts ==  $F$ )

## Usage

gSort(grl, decreasing = FALSE, byStarts = TRUE)

#### Arguments

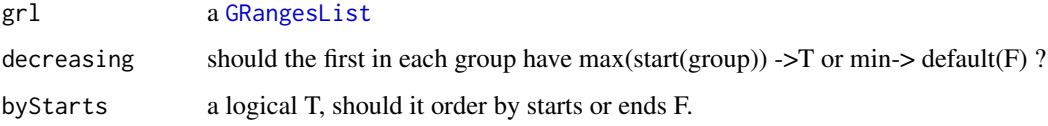

#### Value

an equally named GRangesList, where each group is sorted within group.

Finding GRanges groups that have overlap hits with reads

## Usage

hasHits(grl, reads, keep.names = FALSE)

## Arguments

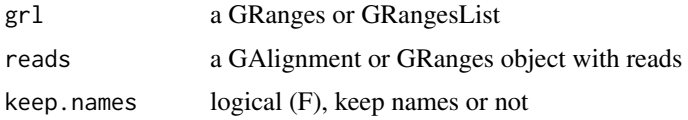

## Value

a list of logicals,  $T =$ hit,  $F ==$  no hit

<span id="page-41-0"></span>initiationScore *Get initiation score for a GRangesList of ORFs*

## Description

initiationScore tries to check how much each TIS region resembles, the average of the CDS TIS regions.

# Usage

initiationScore(grl, cds, tx, footprints, pShifted = TRUE)

## Arguments

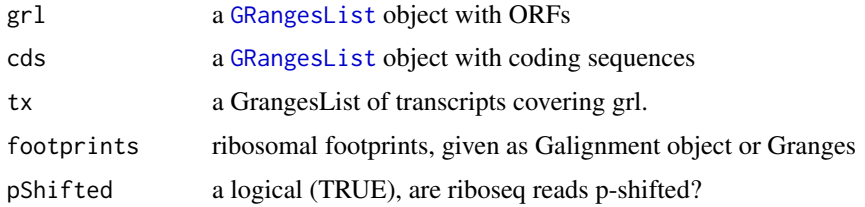

# Details

Since this features uses a distance matrix for scoring, values are distributed like this: As result there is one value per ORF: 0.000: means that ORF had no reads -1.000: means that ORF is identical to average of CDS 1.000: means that orf is maximum different than average of CDS

#### insideOutsideORF 43

#### Value

an integer vector, 1 score per ORF

#### References

doi: 10.1186/s12915-017-0416-0

### See Also

```
Other features: computeFeaturesCage, computeFeatures, disengagementScore, distToCds,
distToTSS, entropy, floss, fpkm_calc, fpkm, fractionLength, insideOutsideORF, isInFrame,
isOverlapping, kozakSequenceScore, orfScore, rankOrder, ribosomeReleaseScore, ribosomeStallingScore,
subsetCoverage, translationalEff
```
### Examples

```
# Good hiting ORF
ORF <- GRanges(seqnames = "1",
               ranges = IRanges(start = c(21), end = c(40)),
               strand = "+")
names(ORF) <- c("tx1")
grl <- GRangesList(tx1 = ORF)
# 1 width position based
RFP <- GRanges("1", IRanges(c(21, 23, 50, 50, 50, 53, 53, 56, 59),
c(21, 23, 50, 50, 50, 53, 53, 56, 59)), "+")
score(RFP) <- 28 # original width
cds <- GRanges(seqnames = "1",
               ranges = IRanges(start = c(50), end = c(80)),
               strand = "+')
cds <- GRangesList(tx1 = cds)
tx <- GRanges(seqnames = "1",
               ranges = IRanges(1,85),
               strand = "+')
tx \leftarrow GRangesList(tx1 = tx)
initiationScore(grl, cds, tx, RFP, pShifted = TRUE)
```
<span id="page-42-0"></span>insideOutsideORF *Inside/Outside score (IO)*

#### **Description**

Inside/Outside score is defined as

(reads over ORF)/(reads outside ORF and within transcript)

A pseudo-count of one was added to both the ORF and outside sums.

#### Usage

```
insideOutsideORF(grl, RFP, GtfOrTx, ds = NULL, RFP.sorted = FALSE)
```
#### Arguments

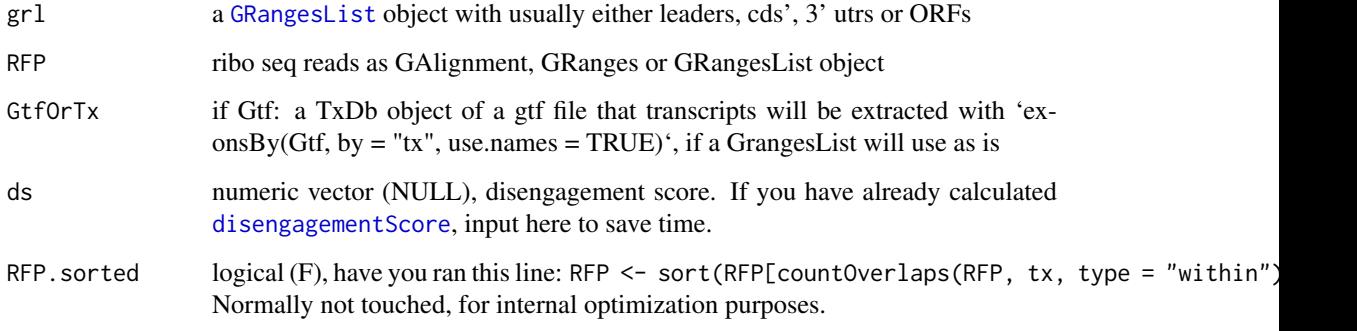

## Value

a named vector of numeric values of scores

# References

doi: 10.1242/dev.098345

# See Also

Other features: [computeFeaturesCage](#page-12-0), [computeFeatures](#page-11-0), [disengagementScore](#page-19-0), [distToCds](#page-20-0), [distToTSS](#page-21-0), [entropy](#page-23-0), [floss](#page-34-0), [fpkm\\_calc](#page-36-0), [fpkm](#page-35-0), [fractionLength](#page-37-0), [initiationScore](#page-41-0), [isInFrame](#page-45-0), [isOverlapping](#page-46-0), [kozakSequenceScore](#page-47-0), [orfScore](#page-55-0), [rankOrder](#page-58-0), [ribosomeReleaseScore](#page-65-0), [ribosomeStallingScore](#page-66-0), [subsetCoverage](#page-76-0), [translationalEff](#page-78-0)

### Examples

```
# Check inside outside score of a ORF within a transcript
ORF <- GRanges("1",
               ranges = IRanges(start = c(20, 30, 40),
                                  end = c(25, 35, 45),
               strand = "+')
grl <- GRangesList(tx1_1 = ORF)
tx1 < - GRanges(seqnames = "1",
               ranges = IRanges(start = c(1, 10, 20, 30, 40, 50),
                                end = c(5, 15, 25, 35, 45, 200),
               strand = "+')
tx < - GRangesList(tx1 = tx1)
RFP <- GRanges(seqnames = "1",
                  ranges = IRanges(start = c(1, 4, 30, 60, 80, 90),
                                   end = c(30, 33, 63, 90, 110, 120)),
                  strand = "+')
```
insideOutsideORF(grl, RFP, tx)

<span id="page-44-1"></span>

Helper function to check for GRangesList

# Usage

is.grl(class)

## Arguments

class the class you want to check if is GRL, either a character from class or the object itself.

### Value

a boolean

# See Also

Other utils: [bedToGR](#page-8-0), [convertToOneBasedRanges](#page-14-0), [findFa](#page-26-0), [fread.bed](#page-38-0), [is.gr\\_or\\_grl](#page-44-0), [validGRL](#page-87-0)

<span id="page-44-0"></span>is.gr\_or\_grl *Helper function to check for GRangesList or GRanges class*

## Description

Helper function to check for GRangesList or GRanges class

## Usage

```
is.gr_or_grl(class)
```
## Arguments

class the class you want to check if is GRL or GR, either a character from class or the object itself.

# Value

a boolean

## See Also

Other utils: [bedToGR](#page-8-0), [convertToOneBasedRanges](#page-14-0), [findFa](#page-26-0), [fread.bed](#page-38-0), [is.grl](#page-44-1), [validGRL](#page-87-0)

<span id="page-45-0"></span>

Input of this function, is the output of the function [distToCds()]

## Usage

```
isInFrame(dists)
```
#### Arguments

dists a vector of distances between ORF and cds

### Details

possible outputs: 0: orf is in frame with cds 1: 1 shifted from cds 2: 2 shifted from cds

### Value

a logical vector

### References

doi: 10.1074/jbc.R116.733899

# See Also

Other features: [computeFeaturesCage](#page-12-0), [computeFeatures](#page-11-0), [disengagementScore](#page-19-0), [distToCds](#page-20-0), [distToTSS](#page-21-0), [entropy](#page-23-0), [floss](#page-34-0), [fpkm\\_calc](#page-36-0), [fpkm](#page-35-0), [fractionLength](#page-37-0), [initiationScore](#page-41-0), [insideOutsideORF](#page-42-0), [isOverlapping](#page-46-0), [kozakSequenceScore](#page-47-0), [orfScore](#page-55-0), [rankOrder](#page-58-0), [ribosomeReleaseScore](#page-65-0), [ribosomeStallingScore](#page-66-0), [subsetCoverage](#page-76-0), [translationalEff](#page-78-0)

```
# simple example
isInFrame(c(3,6,8,11,15))
# GRangesList example
gr1 \leftarrow GRangesList(tx1_1 = GRanges("1", IRanges(1,10), "+"))
fiveUTRs <- GRangesList(tx1 = GRanges("1", IRanges(1,20), "+"))
dist <- distToCds(grl, fiveUTRs)
isInFrame <- isInFrame(dist)
```
<span id="page-46-0"></span>isOverlapping *Find frame for each orf relative to cds*

### Description

Input of this function, is the output of the function [distToCds()]

## Usage

```
isOverlapping(dists)
```
#### Arguments

dists a vector of distances between ORF and cds

#### Value

a logical vector

### References

doi: 10.1074/jbc.R116.733899

## See Also

```
Other features: computeFeaturesCage, computeFeatures, disengagementScore, distToCds,
distToTSS, entropy, floss, fpkm_calc, fpkm, fractionLength, initiationScore, insideOutsideORF,
isInFrame, kozakSequenceScore, orfScore, rankOrder, ribosomeReleaseScore, ribosomeStallingScore,
subsetCoverage, translationalEff
```
## Examples

```
# simple example
isOverlapping(c(-3,-6,8,11,15))
# GRangesList example
gr1 \leftarrow GRangesList(tx1_1 = GRanges("1", IRanges(1,10), "+"))
fiveUTRs <- GRangesList(tx1 = GRanges("1", IRanges(1,20), "+"))
dist <- distToCds(grl, fiveUTRs)
isOverlapping <- isOverlapping(dist)
```
isPeriodic *Find if there is periodicity in the vector*

### Description

Find if there is periodicity in the vector

## Usage

isPeriodic(x)

### Arguments

x (numeric) Vector of values to detect periodicity of 3 like in RiboSeq data.

#### Value

a logical, if it is periodic.

<span id="page-47-0"></span>kozakSequenceScore *Make a score for each ORFs start region by proximity to Kozak*

#### Description

The closer the sequence is to the Kozak sequence the higher the score, based on the experimental pwms from article referenced. Minimum score is 0 (worst correlation), max is 1 (the best base per column was chosen).

## Usage

```
kozakSequenceScore(grl, faFile, species = "human", include.N = FALSE)
```
#### Arguments

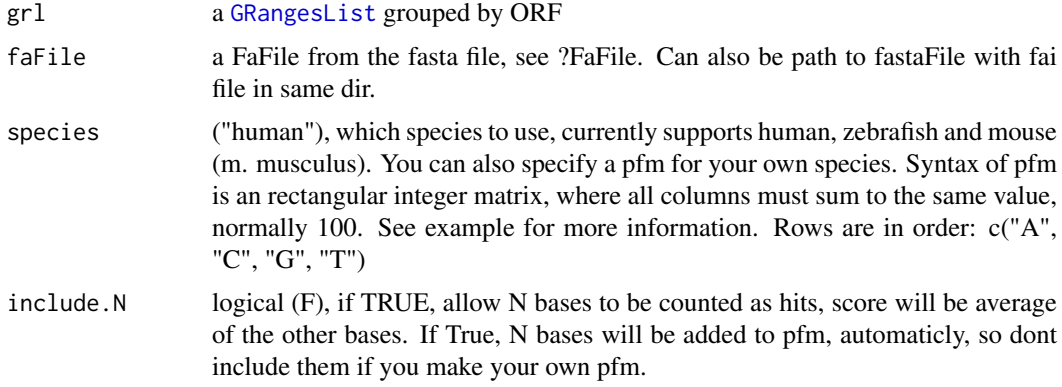

#### Value

a numeric vector with values between 0 and 1

an integer vector, one score per orf

#### References

doi: https://doi.org/10.1371/journal.pone.0108475

#### See Also

Other features: [computeFeaturesCage](#page-12-0), [computeFeatures](#page-11-0), [disengagementScore](#page-19-0), [distToCds](#page-20-0), [distToTSS](#page-21-0), [entropy](#page-23-0), [floss](#page-34-0), [fpkm\\_calc](#page-36-0), [fpkm](#page-35-0), [fractionLength](#page-37-0), [initiationScore](#page-41-0), [insideOutsideORF](#page-42-0), [isInFrame](#page-45-0), [isOverlapping](#page-46-0), [orfScore](#page-55-0), [rankOrder](#page-58-0), [ribosomeReleaseScore](#page-65-0), [ribosomeStallingScore](#page-66-0), [subsetCoverage](#page-76-0), [translationalEff](#page-78-0)

#### lastExonEndPerGroup 49

### Examples

```
# Usually the ORFs are found in orfik, which makes names for you etc.
# Here we make an example from scratch
seqName <- "Chromosome"
ORF1 <- GRanges(seqnames = seqName,
                   ranges = IRanges(c(1007, 1096), width = 60),
                   strand = c("^{+n}, "^{+n}))ORF2 <- GRanges(seqnames = seqName,
                    ranges = IRanges(c(400, 100), width = 30),
                    strand = c("-"," "-"))ORFs <- GRangesList(tx1 = ORF1, tx2 = ORF2)
ORFs <- makeORFNames(ORFs) # need ORF names
# get faFile for sequences
faFile <- FaFile(system.file("extdata", "genome.fasta", package = "ORFik"))
kozakSequenceScore(ORFs, faFile)
# For more details see vignettes.
```
lastExonEndPerGroup *Get last end per granges group*

### Description

Get last end per granges group

## Usage

lastExonEndPerGroup(grl, keep.names = TRUE)

## Arguments

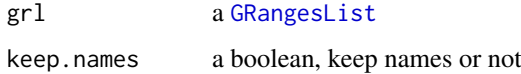

### Value

a Rle(keep.names = T), or integer vector(F)

```
gr_plus <- GRanges(seqnames = c("chr1", "chr1"),
                   ranges = IRanges(c(7, 14), width = 3),
                   strand = c("+", "+")gr_minus <- GRanges(seqnames = c("chr2", "chr2"),ranges = IRanges(c(4, 1), c(9, 3)),
                    strand = c("-"," "-"))gr1 \leftarrow GRangesList(tx1 = gr_plus, tx2 = gr_minus)
lastExonEndPerGroup(grl)
```
lastExonPerGroup *Get last exon per GRangesList group*

## Description

grl must be sorted, call ORFik:::sortPerGroup if needed

#### Usage

```
lastExonPerGroup(grl)
```
## Arguments

grl a [GRangesList](#page-0-0)

# Value

a GRangesList of the last exon per group

#### Examples

```
gr_plus <- GRanges(seqnames = c("chr1", "chr1"),
                   ranges = IRanges(c(7, 14), width = 3),
                   strand = c("+", "+")gr_minus <- GRanges(seqnames = c("chr2", "chr2"),
                   ranges = IRanges(c(4, 1), c(9, 3)),
                    strand = c("-"," "-"))gr1 \leftarrow GRangesList(tx1 = gr_plus, tx2 = gr_minus)
lastExonPerGroup(grl)
```
lastExonStartPerGroup *Get last start per granges group*

## Description

Get last start per granges group

## Usage

```
lastExonStartPerGroup(grl, keep.names = TRUE)
```
#### Arguments

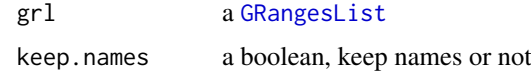

# Value

a Rle(keep.names = T), or integer vector( $F$ )

#### longestORFs 51

#### Examples

```
gr\_plus \leftarrow GRanges(seqnames = c("chr1", "chr1"),ranges = IRanges(c(7, 14), width = 3),
                    strand = c("+", "+")gr_minus <- GRanges(seqnames = c("chr2", "chr2"),
                    ranges = IRanges(c(4, 1), c(9, 3)),
                    strand = c("-", "-")gr1 \leftarrow GRangesList(tx1 = gr_plus, tx2 = gr_minus)
lastExonStartPerGroup(grl)
```
<span id="page-50-0"></span>

#### longestORFs *Get longest ORF per stop site*

### Description

Rule: if seqname, strand and stop site is equal, take longest one. Else keep. If IRangesList or IRanges, seqnames are groups, if GRanges or GRangesList seqnames are the seqlevels (e.g. chromosomes/transcripts)

#### Usage

```
longestORFs(grl)
```
## Arguments

grl a [GRangesList](#page-0-0)/IRangesList, GRanges/IRanges of ORFs

### Value

a [GRangesList](#page-0-0)/IRangesList, GRanges/IRanges (same as input)

### See Also

Other ORFHelpers: [defineTrailer](#page-17-0), [mapToGRanges](#page-52-0), [orfID](#page-54-0), [startCodons](#page-70-0), [startSites](#page-72-0), [stopCodons](#page-73-0), [stopSites](#page-74-0), [txNames](#page-80-0), [uniqueGroups](#page-82-0), [uniqueOrder](#page-82-1)

```
ORF1 = GRanges("1", IRanges(10,21), "+")
ORF2 = GRanges("1", IRanges(1,21), "+") # <- longest
gr1 \leftarrow GRangesList(ORF1 = ORF1, ORF2 = ORF2)
longestORFs(grl) # get only longest
```
Must be ordered, so that same transcripts are ordered together.

## Usage

```
makeExonRanks(grl, byTranscript = FALSE)
```
## Arguments

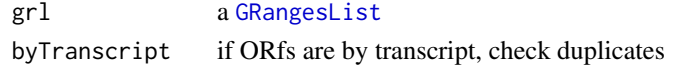

### Value

an integer vector of indices for exon ranks

makeORFNames *Make ORF names per orf*

#### Description

grl must be grouped by transcript If a list of orfs are grouped by transcripts, but does not have ORF names, then create them and return the new GRangesList

### Usage

```
makeORFNames(grl, groupByTx = TRUE)
```
## Arguments

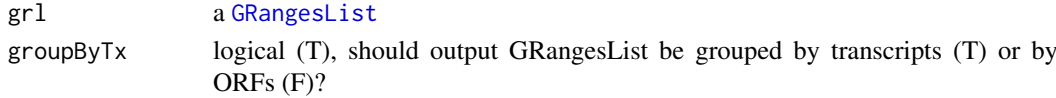

### Value

(GRangesList) with ORF names, grouped by transcripts, sorted.

```
gr_plus <- GRanges(seqnames = c("chr1", "chr1"),
                   ranges = IRanges(c(7, 14), width = 3),
                   strand = c("^{+n}, "^{+n})gr_minus <- GRanges(seqnames = c("chr2", "chr2"),
                    ranges = IRanges(c(4, 1), c(9, 3)),
                    strand = c("-", "-")gr1 \leq - GRangesList(tx1 = gr_plus, tx2 = gr_minus)
makeORFNames(grl)
```
<span id="page-52-0"></span>

Creates GRangesList from the results of ORFs\_as\_List and the GRangesList used to find the ORFs

# Usage

```
mapToGRanges(grl, result, groupByTx = TRUE)
```
## Arguments

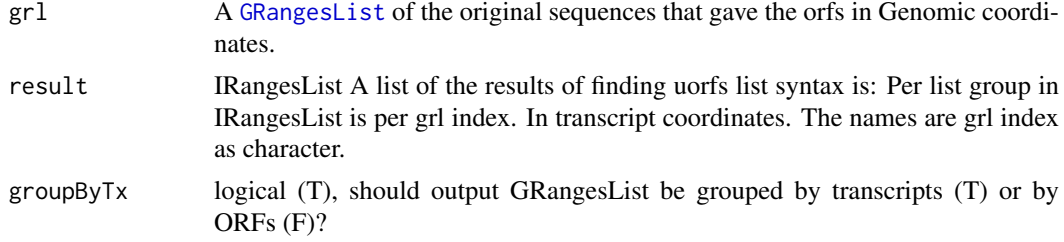

### Details

There is no check on invalid matches, so be carefull if you use this function directly.

#### Value

A [GRangesList](#page-0-0) of ORFs.

#### See Also

Other ORFHelpers: [defineTrailer](#page-17-0), [longestORFs](#page-50-0), [orfID](#page-54-0), [startCodons](#page-70-0), [startSites](#page-72-0), [stopCodons](#page-73-0), [stopSites](#page-74-0), [txNames](#page-80-0), [uniqueGroups](#page-82-0), [uniqueOrder](#page-82-1)

matchNaming *Match naming of GRangesList*

# Description

Given a GRangesList and a reference, make the naming convention and the number of metacolumns equal to reference

#### Usage

```
matchNaming(gr, reference)
```
## Arguments

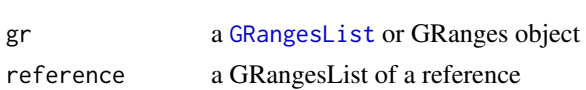

## Value

a GRangesList

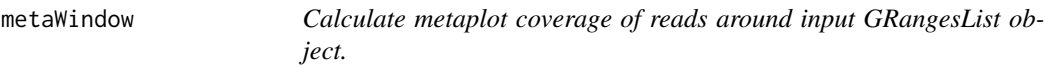

### Description

Sums up coverage over set of GRanges objects that.

## Usage

metaWindow(x, windows)

## Arguments

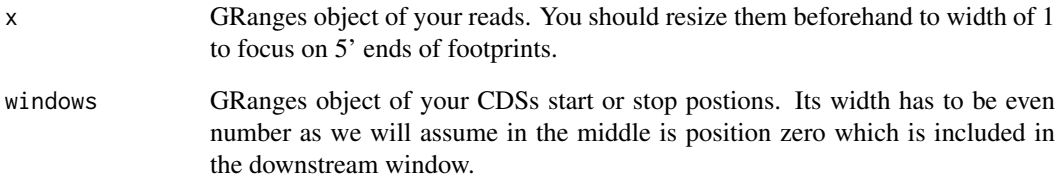

## Value

A data.frame with average counts (avg\_counts) of reads mapped to positions (position) specified in windows along with frame (frame).

```
windows <- GenomicRanges::GRangesList(
  GenomicRanges::GRanges(seqnames = "chr1",
                         ranges = IRanges::IRanges(c(50, 100), c(80, 200)),
                         strand = "-"))
x <- GenomicRanges::GRanges(
  seqnames = "chr1",
  ranges = IRanges::IRanges(c(100, 180), c(200, 300)),
  strand = "-")
metaWindow(x, windows)
```
numExonsPerGroup *Get list of the number of exons per group*

## Description

Can also be used generaly to get number of GRanges object per GRangesList group

# Usage

```
numExonsPerGroup(grl, keep.names = TRUE)
```
### Arguments

grl a GRangesList keep.names a boolean, keep names or not

## Value

an integer vector of counts

## Examples

```
gr_plus <- GRanges(seqnames = c("chr1", "chr1"),
                    ranges = IRanges(c(7, 14), width = 3),
                    strand = c("''", "''")gr_minus <- GRanges(seqnames = c("chr2", "chr2"),
                    ranges = IRanges(c(4, 1), c(9, 3)),
                     strand = c("^{-n}, "^{-n}))
gr1 \leftarrow GRangesList(tx1 = gr_plus, tx2 = gr_minus)
numExonsPerGroup(grl)
```
<span id="page-54-0"></span>

```
orfID Get id's for orf
```
#### Description

These id's can be uniqued by isoform etc, this is not supported by GenomicRanges.

## Usage

orfID(grl, with.tx = FALSE)

## Arguments

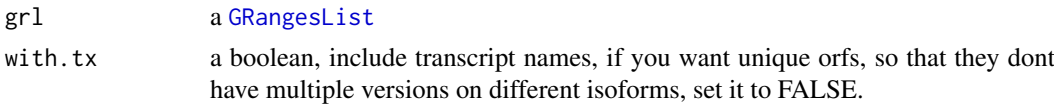

## Value

a character vector of ids, 1 per orf

#### See Also

Other ORFHelpers: [defineTrailer](#page-17-0), [longestORFs](#page-50-0), [mapToGRanges](#page-52-0), [startCodons](#page-70-0), [startSites](#page-72-0), [stopCodons](#page-73-0), [stopSites](#page-74-0), [txNames](#page-80-0), [uniqueGroups](#page-82-0), [uniqueOrder](#page-82-1)

<span id="page-55-0"></span>orfScore *Get ORFscore for a GRangesList of ORFs*

#### Description

ORFscore tries to check whether the first frame of the 3 possible frames in an ORF has more reads than second and third frame.

### Usage

```
orfScore(grl, RFP, is.sorted = FALSE)
```
#### Arguments

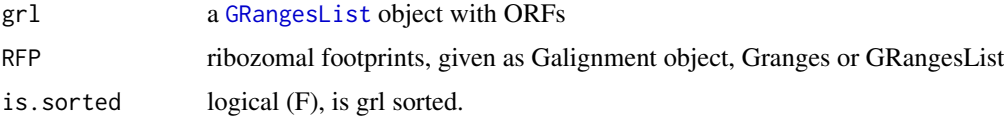

#### Details

Pseudocode: assume rff - is reads fraction in specific frame

ORFScore =  $log(rrf1 + rrf2 + rrf3)$ 

For all ORFs where rrf2 or rrf3 is bigger than rff1, negate the resulting value.

```
ORFScore[rrf1Smaller] <- ORFScore[rrf1Smaller] * -1
```
As result there is one value per ORF: Positive values say that the first frame have the most reads, negative values say that the first frame does not have the most reads.

#### Value

a matrix with 4 columns, the orfscore and score of each of the 3 tiles

## References

doi: 10.1002/embj.201488411

### See Also

Other features: [computeFeaturesCage](#page-12-0), [computeFeatures](#page-11-0), [disengagementScore](#page-19-0), [distToCds](#page-20-0), [distToTSS](#page-21-0), [entropy](#page-23-0), [floss](#page-34-0), [fpkm\\_calc](#page-36-0), [fpkm](#page-35-0), [fractionLength](#page-37-0), [initiationScore](#page-41-0), [insideOutsideORF](#page-42-0), [isInFrame](#page-45-0), [isOverlapping](#page-46-0), [kozakSequenceScore](#page-47-0), [rankOrder](#page-58-0), [ribosomeReleaseScore](#page-65-0), [ribosomeStallingScore](#page-66-0), [subsetCoverage](#page-76-0), [translationalEff](#page-78-0)

#### overlapsToCoverage 57

## Examples

```
ORF <- GRanges(seqnames = "1",
               ranges = IRanges(start = c(1, 10, 20), end = c(5, 15, 25)),
               strand = "+')
names(ORF) <- c("tx1", "tx1", "tx1")
grl <- GRangesList(tx1_1 = ORF)
RFP <- GRanges("1", IRanges(25, 25), "+") # 1 width position based
score(RFP) <- 28 # original width
orfScore(grl, RFP) # negative because more hits on frames 1,2 than 0.
# example with positive result, more hits on frame 0 (in frame of ORF)
RFP <- GRanges("1", IRanges(c(1, 1, 1, 25), width = 1), "+")
score(RFP) <- c(28, 29, 31, 28) # original width
orfScore(grl, RFP)
```
<span id="page-56-0"></span>overlapsToCoverage *Get overlaps and convert to coverage list*

## Description

Get overlaps and convert to coverage list

# Usage

```
overlapsToCoverage(gr, reads, keep.names = TRUE, type = "any")
```
### Arguments

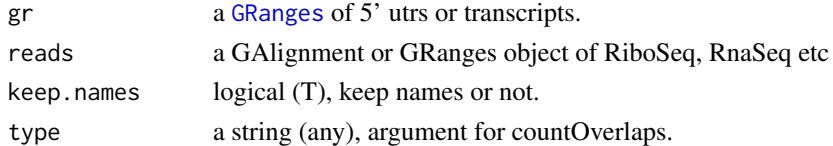

# Value

a Rle, one list per group with # of hits per position.

# See Also

Other ExtendGenomicRanges: [asTX](#page-7-0), [coveragePerTiling](#page-16-0), [pmapFromTranscriptF](#page-57-0), [reduceKeepAttr](#page-61-0), [tile1](#page-77-0), [txSeqsFromFa](#page-81-0), [windowPerGroup](#page-88-0)

```
ORF \leq GRanges (seqnames = "1",
               ranges = IRanges(start = c(1, 10, 20),
                                end = c(5, 15, 25),
               strand = "+")
names(ORF) \leq "tx1"
reads <- GRanges("1", IRanges(25, 25), "+")
overlapsToCoverage(ORF, reads)
```
Shift ribo-seq reads using cigar string

# Usage

```
parseCigar(cigar, shift, is_plus_strand)
```
## Arguments

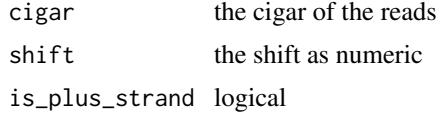

#### Value

the shifted read

<span id="page-57-0"></span>pmapFromTranscriptF *Faster more secure version of mapFromTranscripts*

#### Description

Fixes a bug in function, and should have 10x speedup Also removes hit column for you

# Usage

pmapFromTranscriptF(ranges, grl, indices)

## Arguments

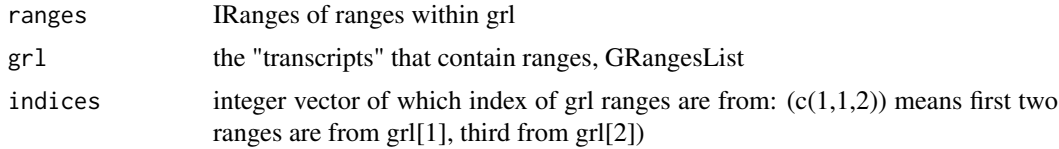

# Value

A GrangesList of ranges mapped from transcripts

# See Also

Other ExtendGenomicRanges: [asTX](#page-7-0), [coveragePerTiling](#page-16-0), [overlapsToCoverage](#page-56-0), [reduceKeepAttr](#page-61-0), [tile1](#page-77-0), [txSeqsFromFa](#page-81-0), [windowPerGroup](#page-88-0)

<span id="page-58-0"></span>

ig. second orf  $2 \rightarrow 2$ 

### Usage

rankOrder(grl)

## Arguments

grl a [GRangesList](#page-0-0) object with ORFs

### Value

a numeric vector of integers

#### References

doi: 10.1074/jbc.R116.733899

## See Also

```
Other features: computeFeaturesCage, computeFeatures, disengagementScore, distToCds,
distToTSS, entropy, floss, fpkm_calc, fpkm, fractionLength, initiationScore, insideOutsideORF,
isInFrame, isOverlapping, kozakSequenceScore, orfScore, ribosomeReleaseScore, ribosomeStallingScore,
subsetCoverage, translationalEff
```

```
gr_plus <- GRanges(seqnames = c("chr1", "chr1"),
                    ranges = IRanges(c(7, 14), width = 3),
                    strand = c("^{+n}, "^{+n}))gr_minus <- GRanges(seqnames = c("chr2", "chr2"),
                     ranges = IRanges(c(4, 1), c(9, 3)),
                     strand = c("^{-n}, "^{-n})gr1 \leftarrow GRangesList(tx1 = gr\_plus, tx2 = gr\_minus)
grl <- ORFik:::makeORFNames(grl)
rankOrder(grl)
```
Input a ribo-seq object and get width of reads, this is to avoid confusion between width, qwidth and meta column containing original read width.

#### Usage

```
readWidths(reads)
```
### Arguments

reads a GRanges or GAlignment object.

## Details

If input is p-shifted and GRanges, the "\$score" or "\$size" colum" must exist, and contain the original read widths. ORFik P-shifting creates a \$size column, other softwares like shoelaces creates a score column

## Value

an integer vector of widths

<span id="page-59-0"></span>reassignTSSbyCage *Reassign all Transcript Start Sites (TSS)*

# Description

Given a GRangesList of 5' UTRs or transcripts, reassign the start sites using max peaks from CageSeq data. A max peak is defined as new TSS if it is within boundary of 5' leader range, specified by 'extension' in bp. A max peak must also be higher than minimum CageSeq peak cutoff specified in 'filterValue'. The new TSS will then be the positioned where the cage read (with highest read count in the interval).

#### Usage

```
reassignTSSbyCage(fiveUTRs, cage, extension = 1000, filterValue = 1,
  restrictUpstreamToTx = FALSE)
```
#### Arguments

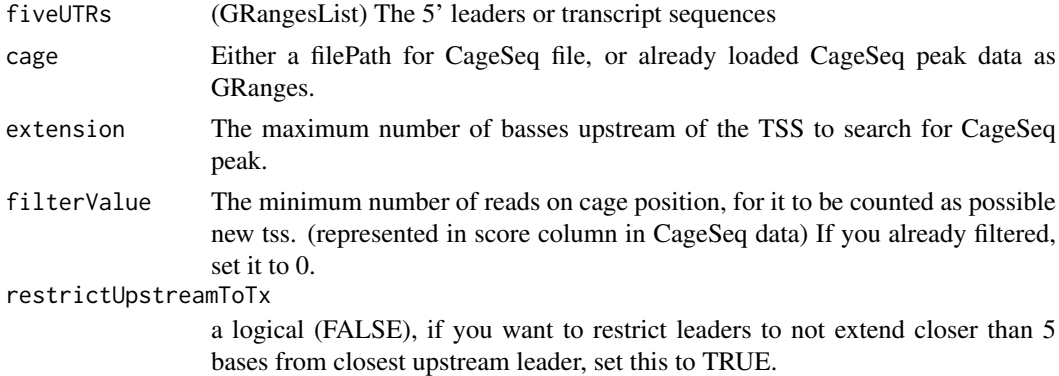

## Value

a GRangesList of newly assigned TSS for fiveUTRs, using CageSeq data.

### See Also

Other CAGE: [assignTSSByCage](#page-6-0), [reassignTxDbByCage](#page-60-0)

### Examples

```
# example 5' leader, notice exon_rank column
fiveUTRs <- GenomicRanges::GRangesList(
  GenomicRanges::GRanges(seqnames = "chr1",
                         ranges = IRanges::IRanges(1000, 2000),
                         strand = "+",
                         exon\_rank = 1)names(fiveUTRs) <- "tx1"
# make fake CageSeq data from promoter of 5' leaders, notice score column
cage <- GenomicRanges::GRanges(
  seqnames = "1",ranges = IRanges::IRanges(500, width = 1),
  strand = "+".
 score = 10) # <- Number of tags (reads) per position
# notice also that seqnames use different naming, this will be fixed by ORFik
# finally reassign TSS for fiveUTRs
reassignTSSbyCage(fiveUTRs, cage)
```
<span id="page-60-0"></span>reassignTxDbByCage *Input a txdb and reassign the TSS for each transcript by CAGE*

#### Description

Given a TxDb object, reassign the start site per transcript using max peaks from CageSeq data. A max peak is defined as new TSS if it is within boundary of 5' leader range, specified by 'extension' in bp. A max peak must also be higher than minimum CageSeq peak cutoff specified in 'filter-Value'. The new TSS will then be the positioned where the cage read (with highest read count in the interval).

### Usage

```
reassignTxDbByCage(txdb, cage, extension = 1000, filterValue = 1,
 restrictUpstreamToTx = FALSE)
```
## Arguments

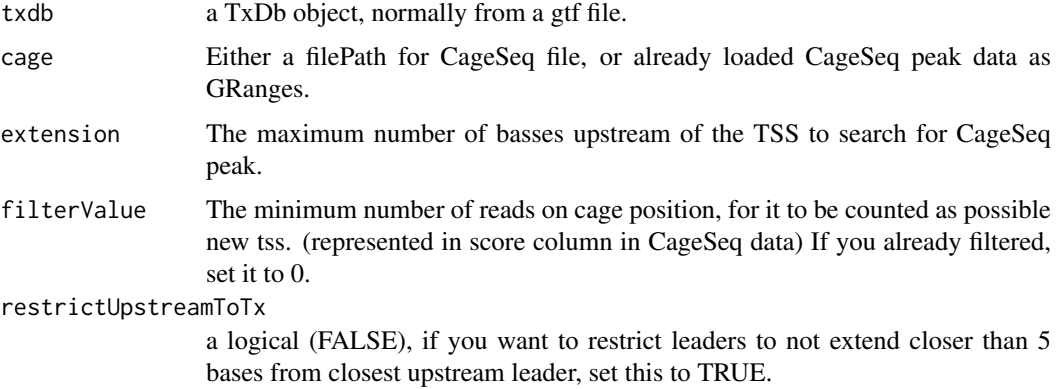

# Value

a TxDb obect of reassigned transcripts

#### See Also

Other CAGE: [assignTSSByCage](#page-6-0), [reassignTSSbyCage](#page-59-0)

## Examples

```
## Not run:
library(GenomicFeatures)
# Get the gtf txdb file
txdbFile <- system.file("extdata", "hg19_knownGene_sample.sqlite",
package = "GenomicFeatures")
txdb <- loadDb(txdbFile)
cagePath <- system.file("extdata", "cage-seq-heart.bed.bgz",
package = "ORFik")
reassignTxDbByCage(txdb, cagePath)
```
## End(Not run)

<span id="page-61-0"></span>reduceKeepAttr *Reduce GRanges / GRangesList*

#### Description

Extends function [reduce](#page-0-0) by trying to keep names and meta columns, if it is a GRangesList. It also does not loose sorting for GRangesList, since original reduce sorts all by ascending. If keep.names == FALSE, it's just the normal GenomicRanges::reduce with sorting negative strands descending for GRangesList.

#### regroupRleList 63

## Usage

```
reduceKeepAttr(grl, keep.names = FALSE, drop.empty.ranges = FALSE,
 min.gapwidth = 1L, with.revmap = FALSE,
 with.inframe.attrib = FALSE, ignore.strand = FALSE)
```
#### Arguments

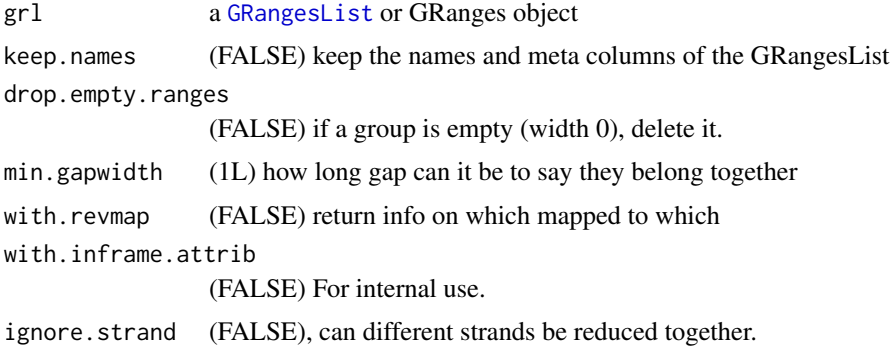

### Value

A reduced GRangesList

## See Also

Other ExtendGenomicRanges: [asTX](#page-7-0), [coveragePerTiling](#page-16-0), [overlapsToCoverage](#page-56-0), [pmapFromTranscriptF](#page-57-0), [tile1](#page-77-0), [txSeqsFromFa](#page-81-0), [windowPerGroup](#page-88-0)

### Examples

```
ORF <- GRanges(seqnames = "1",
              ranges = IRanges(start = c(1, 2, 3), end = c(1, 2, 3)),
               strand = "+')
# For GRanges
reduceKeepAttr(ORF, keep.names = TRUE)
# For GRangesList
grl <- GRangesList(tx1_1 = ORF)
reduceKeepAttr(grl, keep.names = TRUE)
```
regroupRleList *Regroup rle from GRangesList*

#### Description

Almost direct copy of IRanges regroupBySupergroup. But only works on rle and GRangesList. This function will be removed if IRanges regroupBySupergroup is exported.

# Usage

regroupRleList(rle, supergroups)

## Arguments

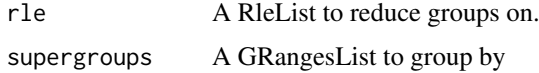

# Value

A regrouped RleList

remakeTxdbExonIds *Get new exon ids*

# Description

Get new exon ids

## Usage

remakeTxdbExonIds(txList)

# Arguments

txList a list, call of as.list(txdb)

## Value

a new valid ordered list of exon ids (integer)

removeMetaCols *Removes meta columns*

# Description

Removes meta columns

# Usage

removeMetaCols(grl)

## Arguments

grl a GRangesList or GRanges object

# Value

same type and structure as input without meta columns

removeTxdbExons *Remove exons in txList that are not in fiveUTRs*

# Description

Remove exons in txList that are not in fiveUTRs

## Usage

```
removeTxdbExons(txList, fiveUTRs)
```
# Arguments

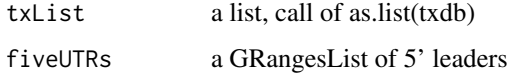

# Value

a list, modified call of as.list(txdb)

```
restrictTSSByUpstreamLeader
```
*Restrict extension of 5' UTRs to closest upstream leader end*

# Description

Basicly this function restricts all startSites, to the upstream GRangesList objects end. Usually leaders, for CAGE.

## Usage

```
restrictTSSByUpstreamLeader(fiveUTRs, shiftedfiveUTRs)
```
### Arguments

fiveUTRs The 5' leader sequences as GRangesList shiftedfiveUTRs

The 5' leader sequences as GRangesList shifted by CAGE

# Value

GRangesList object of restricted fiveUTRs

<span id="page-65-0"></span>ribosomeReleaseScore *Ribosome Release Score (RRS)*

## Description

Ribosome Release Score is defined as

(RPFs over ORF)/(RPFs over 3' utrs)

and additionaly normalized by lengths. If RNA is added as argument, it will normalize by RNA counts to justify location of 3' utrs. It can be understood as a ribosome stalling feature. A pseudocount of one was added to both the ORF and downstream sums.

#### Usage

```
ribosomeReleaseScore(grl, RFP, GtfOrThreeUtrs, RNA = NULL)
```
#### Arguments

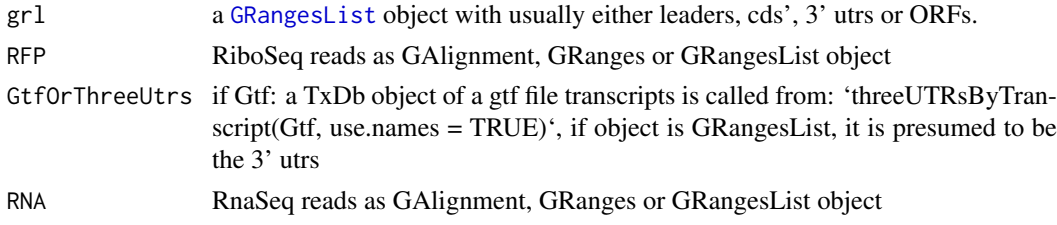

# Value

a named vector of numeric values of scores, NA means that no 3' utr was found for that transcript.

#### References

doi: 10.1016/j.cell.2013.06.009

### See Also

Other features: [computeFeaturesCage](#page-12-0), [computeFeatures](#page-11-0), [disengagementScore](#page-19-0), [distToCds](#page-20-0), [distToTSS](#page-21-0), [entropy](#page-23-0), [floss](#page-34-0), [fpkm\\_calc](#page-36-0), [fpkm](#page-35-0), [fractionLength](#page-37-0), [initiationScore](#page-41-0), [insideOutsideORF](#page-42-0), [isInFrame](#page-45-0), [isOverlapping](#page-46-0), [kozakSequenceScore](#page-47-0), [orfScore](#page-55-0), [rankOrder](#page-58-0), [ribosomeStallingScore](#page-66-0), [subsetCoverage](#page-76-0), [translationalEff](#page-78-0)

```
ORF \leq GRanges (seqnames = "1",
               ranges = IRanges(start = c(1, 10, 20), end = c(5, 15, 25)),
               strand = "+')
grl <- GRangesList(tx1_1 = ORF)
threeUTRs <- GRangesList(tx1 = GRanges("1", IRanges(40, 50), "+"))
RFP <- GRanges("1", IRanges(25, 25), "+")
RNA <- GRanges("1", IRanges(1, 50), "+")
ribosomeReleaseScore(grl, RFP, threeUTRs, RNA)
```
<span id="page-66-0"></span>ribosomeStallingScore *Ribosome Stalling Score (RSS)*

## Description

Is defined as

(RPFs over ORF stop sites)/(RPFs over ORFs)

and normalized by lengths A pseudo-count of one was added to both the ORF and downstream sums.

# Usage

```
ribosomeStallingScore(grl, RFP)
```
#### Arguments

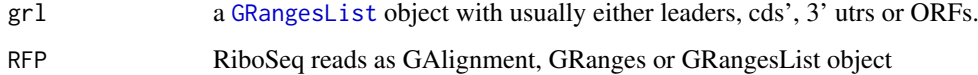

### Value

a named vector of numeric values of RSS scores

### References

doi: 10.1016/j.cels.2017.08.004

#### See Also

Other features: [computeFeaturesCage](#page-12-0), [computeFeatures](#page-11-0), [disengagementScore](#page-19-0), [distToCds](#page-20-0), [distToTSS](#page-21-0), [entropy](#page-23-0), [floss](#page-34-0), [fpkm\\_calc](#page-36-0), [fpkm](#page-35-0), [fractionLength](#page-37-0), [initiationScore](#page-41-0), [insideOutsideORF](#page-42-0), [isInFrame](#page-45-0), [isOverlapping](#page-46-0), [kozakSequenceScore](#page-47-0), [orfScore](#page-55-0), [rankOrder](#page-58-0), [ribosomeReleaseScore](#page-65-0), [subsetCoverage](#page-76-0), [translationalEff](#page-78-0)

```
ORF <- GRanges(seqnames = "1",
               ranges = IRanges(start = c(1, 10, 20), end = c(5, 15, 25)),
               strand = "+")
gr1 < - GRangesList(tx1_1 = ORF)
RFP <- GRanges("1", IRanges(25, 25), "+")
ribosomeStallingScore(grl, RFP)
```

```
riboTISCoverageProportion
```
*Find proportion of reads per position in ORF TIS window*

# Description

Proportion defined as: average count per position in -20,20 normalized by counts per gene

## Usage

```
riboTISCoverageProportion(grl, tx, footprints, onlyProportion = FALSE,
 average = FALSE, pShifted = TRUE, keep.names = FALSE,
 upStart = if (pShifted) 5 else 20, downStop = if (pShifted) 20 else
 5)
```
### Arguments

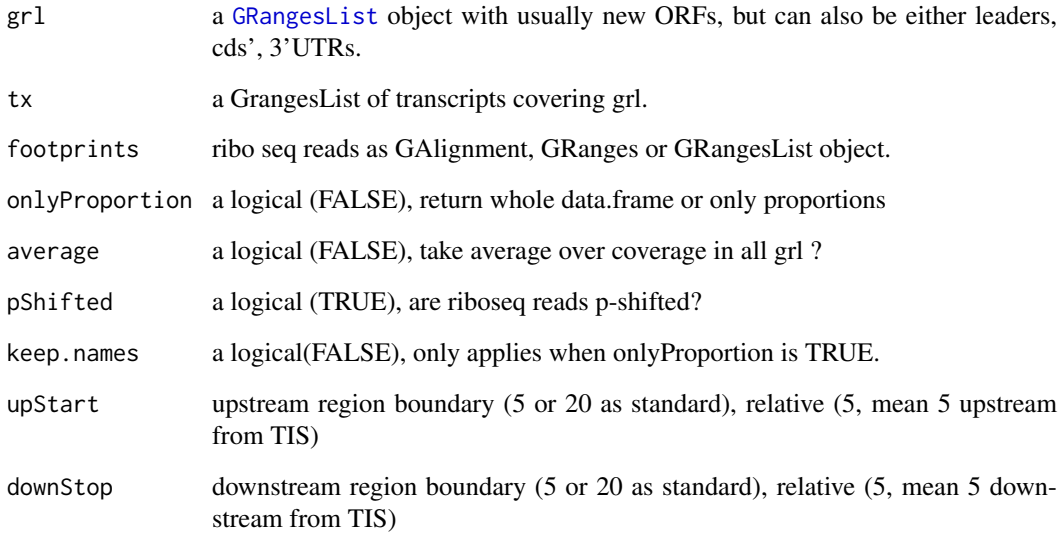

# Details

This pattern can be averaged on CDS's, to find other ORFs. When detecting new ORFs, this CDS average can be used as a template.

#### Value

a data.frame with lengths by coverage / vector of proportions

seqnamesPerGroup *Get list of seqnames per granges group*

#### Description

Get list of seqnames per granges group

#### Usage

```
seqnamesPerGroup(grl, keep.names = TRUE)
```
### Arguments

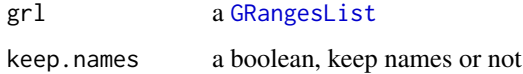

#### Value

a character vector or Rle of seqnames(if seqnames  $== T$ )

#### Examples

```
gr\_plus \leftarrow GRanges(seqnames = c("chr1", "chr1"),ranges = IRanges(c(7, 14), width = 3),
                    strand = c("+", "+"))
gr_minus <- GRanges(seqnames = c("chr2", "chr2"),
                     ranges = IRanges(c(4, 1), c(9, 3)),strand = c("-", "-")gr1 \leftarrow GRangesList(tx1 = gr_plus, tx2 = gr_minus)
seqnamesPerGroup(grl)
```
shiftFootprints *Shift footprints by selected offsets*

## Description

Function shifts footprints (GRanges) using specified offsets for every of the specified lengths. Reads that do not conform to the specified lengths are filtered out and rejected. Reads are resized to single base in 5' end fashion, treated as p site. This function takes account for junctions in cigars of the reads. Length of the footprint is saved in size' parameter of GRanges output. Footprints are also sorted according to their genomic position, ready to be saved as a bed file.

# Usage

```
shiftFootprints(footprints, selected_lengths, selected_shifts)
```
### Arguments

footprints (GAlignments) object of RiboSeq reads selected\_lengths Numeric vector of lengths of footprints you select for shifting.

selected\_shifts

Numeric vector of shifts for coresponding selected\_lengths. eg. c(10, -10) with selected\_lengths of  $c(31, 32)$  means length of 31 will be shifted left by 10. Footprints of length 32 will be shifted right by 10.

## Value

A GRanges object of shifted footprints, sorted and resized to 1bp of p-site, with metacolumn "size" indicating footprint size before shifting and resizing.

#### Examples

```
## Not run:
gtf_file <- system.file("extdata", "annotations.gtf", package = "ORFik")
txdb <- GenomicFeatures::makeTxDbFromGFF(gtf_file, format = "gtf")
riboSeq_file <- system.file("extdata", "ribo-seq.bam", package = "ORFik")
footprints <- GenomicAlignments::readGAlignments(
  riboSeq_file, param = ScanBamParam(flag = scanBamFlag(
    isDuplicate = FALSE, isSecondaryAlignment = FALSE)))
# detect the shifts automagically
shifts <- detectRibosomeShifts(footprints, txdb)
# shift the RiboSeq footprints
shiftedReads <- shiftFootprints(footprints, shifts$fragment_length,
                                shifts$offsets_start)
```
## End(Not run)

sortPerGroup *Sort a GRangesList*

#### Description

A faster, more versatile reimplementation of [sort.GenomicRanges](#page-0-0) for GRangesList, which works poorly for more than 10k groups. This function sorts each group, where "+" strands are increasing by starts and "-" strands are decreasing by ends.

### Usage

sortPerGroup(grl, ignore.strand = FALSE)

#### Arguments

grl a [GRangesList](#page-0-0)

ignore.strand a boolean, if FALSE: should minus strands be sorted from highest to lowest ends. If TRUE: from lowest to highest ends.

### startCodons 71

## Details

Note: will not work if groups have equal names.

# Value

an equally named GRangesList, where each group is sorted within group.

# Examples

```
gr\_plus \leftarrow GRanges(seqnames = c("chr1", "chr1"),ranges = IRanges(c(14, 7), width = 3),
                   strand = c("+", "+")gr_minus \leq GRanges(seqnames = c("chr2", "chr2"),
                    ranges = IRanges(c(1, 4), c(3, 9)),
                    strand = c("-", "-"))
grl \leq GRangesList(tx1 = gr_plus, tx2 = gr_minus)
sortPerGroup(grl)
```
<span id="page-70-0"></span>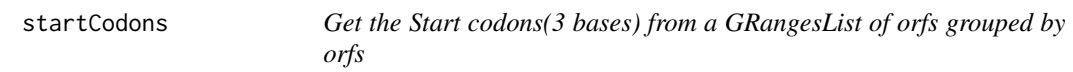

## Description

In ATGTTTTGC, get the positions ATG. It takes care of exons boundaries, with exons < 3 length.

## Usage

startCodons(grl, is.sorted = FALSE)

### Arguments

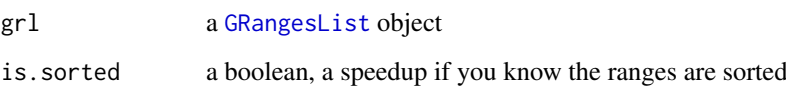

### Value

a GRangesList of start codons, since they might be split on exons

### See Also

Other ORFHelpers: [defineTrailer](#page-17-0), [longestORFs](#page-50-0), [mapToGRanges](#page-52-0), [orfID](#page-54-0), [startSites](#page-72-0), [stopCodons](#page-73-0), [stopSites](#page-74-0), [txNames](#page-80-0), [uniqueGroups](#page-82-0), [uniqueOrder](#page-82-1)

#### Examples

```
gr_plus <- GRanges(seqnames = c("chr1", "chr1"),
                   ranges = IRanges(c(7, 14), width = 3),
                   strand = c("^{+n}, "^{+n}))gr_minus <- GRanges(seqnames = c("chr2", "chr2"),
                    ranges = IRanges(c(4, 1), c(9, 3)),strand = c("-", "-")gr1 \leftarrow GRangesList(tx1 = gr_plus, tx2 = gr_minus)
startCodons(grl, is.sorted = FALSE)
```
startDefinition *Returns start definitions*

#### Description

According to: <http://www.ncbi.nlm.nih.gov/Taxonomy/taxonomyhome.html/ index.cgi?chapter=tgencodes#SG1> ncbi genetic code number for translation. This version is a cleaned up version, unknown indices removed.

#### Usage

```
startDefinition(transl_table)
```
### Arguments

transl\_table numeric. NCBI genetic code number for translation.

## Value

A string of START sies separatd with "|".

## See Also

Other findORFs: [findMapORFs](#page-27-0), [findORFsFasta](#page-30-0), [findORFs](#page-29-0), [stopDefinition](#page-74-1)

```
startDefinition
startDefinition(1)
```
<span id="page-72-1"></span>startRegionString *Get -20,20 start region as DNA characters per gr group*

#### Description

Get -20,20 start region as DNA characters per gr group

# Usage

```
startRegionString(grl, tx, faFile, groupBy = NULL)
```
# Arguments

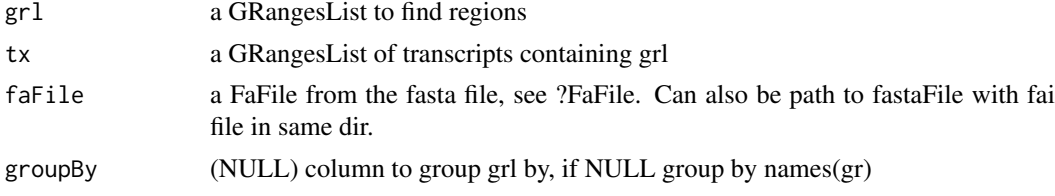

# Value

a character vector of start regions

<span id="page-72-0"></span>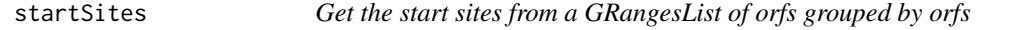

#### Description

In ATGTTTTGG, get the position of the A.

# Usage

```
startSites(grl, asGR = FALSE, keep.names = FALSE, is.sorted = FALSE)
```
#### Arguments

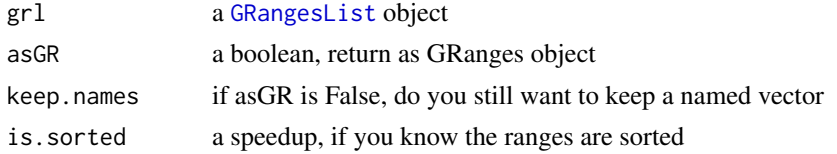

#### Value

if asGR is False, a vector, if True a GRanges object

# See Also

Other ORFHelpers: [defineTrailer](#page-17-0), [longestORFs](#page-50-0), [mapToGRanges](#page-52-0), [orfID](#page-54-0), [startCodons](#page-70-0), [stopCodons](#page-73-0), [stopSites](#page-74-0), [txNames](#page-80-0), [uniqueGroups](#page-82-0), [uniqueOrder](#page-82-1)

#### Examples

```
gr_plus <- GRanges(seqnames = c("chr1", "chr1"),
                   ranges = IRanges(c(7, 14), width = 3),
                   strand = c("+", "+")gr_minus <- GRanges(seqnames = c("chr2", "chr2"),
                    ranges = IRanges(c(4, 1), c(9, 3)),
                    strand = c("-", "-")gr1 \leftarrow GRangesList(tx1 = gr_plus, tx2 = gr_minus)
startSites(grl, is.sorted = FALSE)
```
<span id="page-73-0"></span>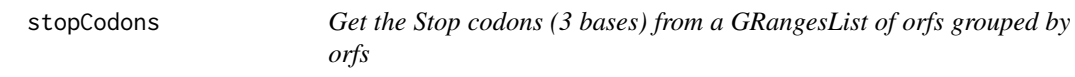

# Description

In ATGTTTTGC, get the positions TGC. It takes care of exons boundaries, with exons < 3 length.

# Usage

```
stopCodons(grl, is.sorted = FALSE)
```
# Arguments

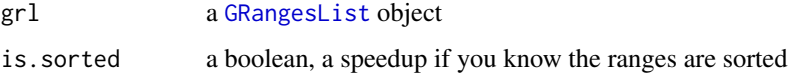

# Value

a GRangesList of stop codons, since they might be split on exons

# See Also

Other ORFHelpers: [defineTrailer](#page-17-0), [longestORFs](#page-50-0), [mapToGRanges](#page-52-0), [orfID](#page-54-0), [startCodons](#page-70-0), [startSites](#page-72-0), [stopSites](#page-74-0), [txNames](#page-80-0), [uniqueGroups](#page-82-0), [uniqueOrder](#page-82-1)

```
gr_plus <- GRanges(seqnames = c("chr1", "chr1"),
                   ranges = IRanges(c(7, 14), width = 3),
                   strand = c("'' +", "'' +")gr_minus <- GRanges(seqnames = c("chr2", "chr2"),
                    ranges = IRanges(c(4, 1), c(9, 3)),
                    strain = c("-"," "-"))grl <- GRangesList(tx1 = gr_plus, tx2 = gr_minus)
stopCodons(grl, is.sorted = FALSE)
```
<span id="page-73-1"></span>

<span id="page-74-1"></span>stopDefinition *Returns stop definitions*

#### Description

According to: <http://www.ncbi.nlm.nih.gov/Taxonomy/taxonomyhome.html/ index.cgi?chapter=tgencodes#SG1> ncbi genetic code number for translation. This version is a cleaned up version, unknown indices removed.

# Usage

```
stopDefinition(transl_table)
```
#### Arguments

transl\_table numeric. NCBI genetic code number for translation.

# Value

A string of STOP sies separatd with "|".

#### See Also

Other findORFs: [findMapORFs](#page-27-0), [findORFsFasta](#page-30-0), [findORFs](#page-29-0), [startDefinition](#page-71-0)

#### Examples

stopDefinition stopDefinition(1)

<span id="page-74-0"></span>stopSites *Get the stop sites from a GRangesList of orfs grouped by orfs*

# Description

In ATGTTTTGC, get the position of the C.

# Usage

stopSites(grl, asGR = FALSE, keep.names = FALSE, is.sorted = FALSE)

# Arguments

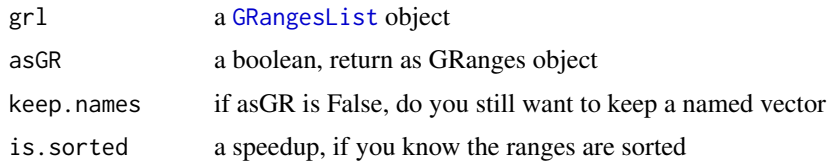

# Value

if asGR is False, a vector, if True a GRanges object

# See Also

Other ORFHelpers: [defineTrailer](#page-17-0), [longestORFs](#page-50-0), [mapToGRanges](#page-52-0), [orfID](#page-54-0), [startCodons](#page-70-0), [startSites](#page-72-0), [stopCodons](#page-73-0), [txNames](#page-80-0), [uniqueGroups](#page-82-0), [uniqueOrder](#page-82-1)

#### Examples

```
gr_plus <- GRanges(seqnames = c("chr1", "chr1"),
                   ranges = IRanges(c(7, 14), width = 3),
                   strand = c("+", "+")gr_minus <- GRanges(seqnames = c("chr2", "chr2"),
                    ranges = IRanges(c(4, 1), c(9, 3)),
                    strand = c("-", "-")gr1 \leftarrow GRangesList(tx1 = gr_plus, tx2 = gr_minus)
stopSites(grl, is.sorted = FALSE)
```
strandBool *Get logical list of strands*

#### Description

Helper function to get a logical list of True/False, if GRangesList group have + strand = T, if - strand = F Also checks for \* strands, so a good check for bugs

#### Usage

strandBool(grl)

#### Arguments

grl a [GRangesList](#page-0-0) or GRanges object

# Value

a logical vector

```
gr <- GRanges(Rle(c("chr2", "chr2", "chr1", "chr3"), c(1, 3, 2, 4)),
              IRanges(1:10, width = 10:1),
              Rle(strand(c("-", "+", "*", "+", "-")), c(1, 2, 2, 3, 2)))
strandBool(gr)
```
<span id="page-75-0"></span>

<span id="page-76-1"></span>strandPerGroup *Get list of strands per granges group*

# Description

Get list of strands per granges group

#### Usage

```
strandPerGroup(grl, keep.names = TRUE)
```
# Arguments

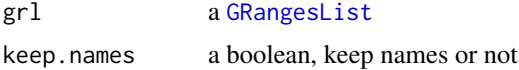

#### Value

a vector named/unnamed of characters

#### Examples

```
gr_plus <- GRanges(seqnames = c("chr1", "chr1"),
                   ranges = IRanges(c(7, 14), width = 3),
                   strand = c("+", "+")gr_minus <- GRanges(seqnames = c("chr2", "chr2"),
                    ranges = IRanges(c(4, 1), c(9, 3)),
                    strand = c("^{-n}, "^{-n})gr1 \leftarrow GRangesList(tx1 = gr_plus, tx2 = gr_minus)
strandPerGroup(grl)
```
<span id="page-76-0"></span>subsetCoverage *Subset GRanges to get coverage.*

#### Description

GRanges object should be beforehand tiled to size of 1. This subsetting takes account for strand.

#### Usage

```
subsetCoverage(cov, y)
```
# Arguments

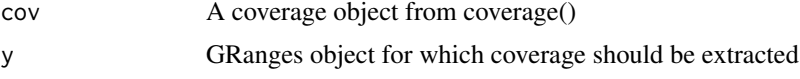

# Value

numeric vector of coverage of input GRanges object

# See Also

Other features: [computeFeaturesCage](#page-12-0), [computeFeatures](#page-11-0), [disengagementScore](#page-19-0), [distToCds](#page-20-0), [distToTSS](#page-21-0), [entropy](#page-23-0), [floss](#page-34-0), [fpkm\\_calc](#page-36-0), [fpkm](#page-35-0), [fractionLength](#page-37-0), [initiationScore](#page-41-0), [insideOutsideORF](#page-42-0), [isInFrame](#page-45-0), [isOverlapping](#page-46-0), [kozakSequenceScore](#page-47-0), [orfScore](#page-55-0), [rankOrder](#page-58-0), [ribosomeReleaseScore](#page-65-0), [ribosomeStallingScore](#page-66-0), [translationalEff](#page-78-0)

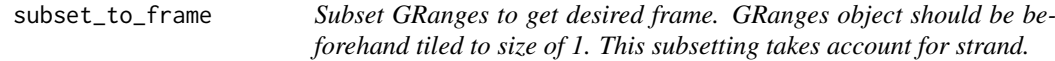

#### Description

Subset GRanges to get desired frame. GRanges object should be beforehand tiled to size of 1. This subsetting takes account for strand.

# Usage

subset\_to\_frame(x, frame)

#### Arguments

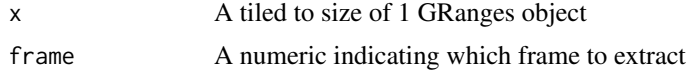

# Value

GRanges object reduced to only first frame

<span id="page-77-0"></span>

tile1 *Tile a GRangesList by 1*

# Description

Will tile a GRangesList into single bp resolution, each group of the list will be splited by positions of 1. Returned values are sorted. This is not supported originally by GenomicRanges. As a precaution, this function requires the unlisted objects to have names.

# Usage

tile1(grl, sort.on.return = TRUE, matchNaming = TRUE)

#### Arguments

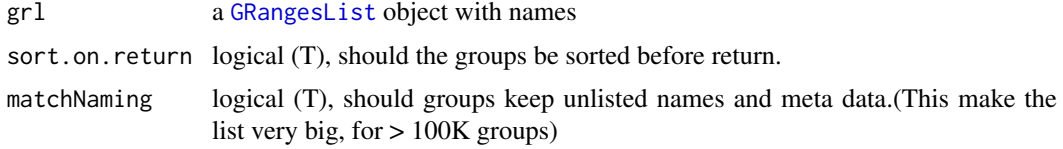

<span id="page-77-1"></span>78 tile1

#### <span id="page-78-1"></span>translationalEff 79

# Value

a GRangesList grouped by original group, tiled to 1

# See Also

Other ExtendGenomicRanges: [asTX](#page-7-0), [coveragePerTiling](#page-16-0), [overlapsToCoverage](#page-56-0), [pmapFromTranscriptF](#page-57-0), [reduceKeepAttr](#page-61-0), [txSeqsFromFa](#page-81-0), [windowPerGroup](#page-88-0)

# Examples

```
gr1 < - GRanges("1", ranges = IRanges(start = c(1, 10, 20),
                                      end = c(5, 15, 25),
               strand = "+')
gr2 \leq GRanges("1", ranges = IRanges(stat = c(20, 30, 40)),end = c(25, 35, 45),
               strand = "+")
names(gr1) = rep("tx1_1", 3)
names(gr2) = rep("tx1_2", 3)gr1 \leftarrow GRangesList(tx1_1 = gr1, tx1_2 = gr2)
tile1(grl)
```
<span id="page-78-0"></span>translationalEff *Translational efficiency*

#### Description

Uses RnaSeq and RiboSeq to get translational efficiency of every element in 'grl'. Translational efficiency is defined as:

(density of RPF within ORF) / (RNA expression of ORFs transcript)

#### Usage

```
translationalEff(grl, RNA, RFP, tx, with.fpkm = FALSE, pseudoCount = 0)
```
#### Arguments

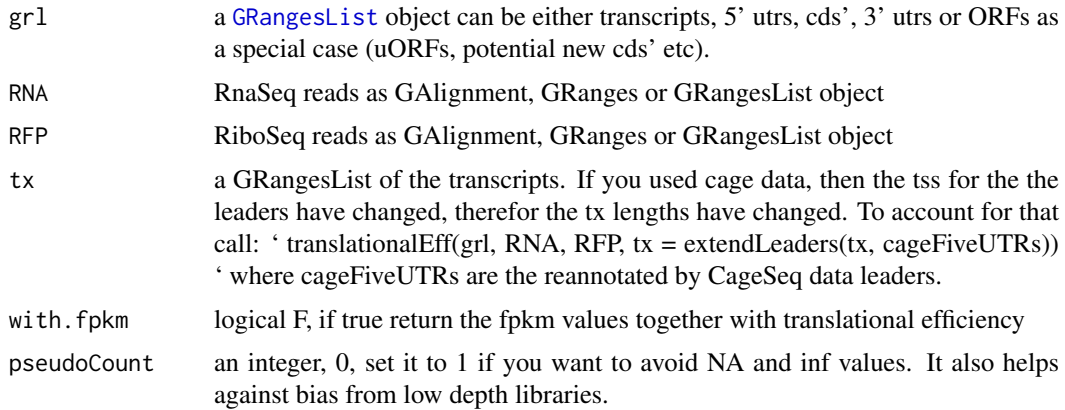

#### <span id="page-79-0"></span>Value

a numeric vector of fpkm ratios, if with.fpkm is TRUE, return a data.table with te and fpkm values

#### References

doi: 10.1126/science.1168978

#### See Also

Other features: [computeFeaturesCage](#page-12-0), [computeFeatures](#page-11-0), [disengagementScore](#page-19-0), [distToCds](#page-20-0), [distToTSS](#page-21-0), [entropy](#page-23-0), [floss](#page-34-0), [fpkm\\_calc](#page-36-0), [fpkm](#page-35-0), [fractionLength](#page-37-0), [initiationScore](#page-41-0), [insideOutsideORF](#page-42-0), [isInFrame](#page-45-0), [isOverlapping](#page-46-0), [kozakSequenceScore](#page-47-0), [orfScore](#page-55-0), [rankOrder](#page-58-0), [ribosomeReleaseScore](#page-65-0), [ribosomeStallingScore](#page-66-0), [subsetCoverage](#page-76-0)

# Examples

```
ORF <- GRanges(seqnames = "1",
               ranges = IRanges(start = c(1, 10, 20), end = c(5, 15, 25)),
               strand = "+')
grl <- GRangesList(tx1_1 = ORF)
RFP <- GRanges("1", IRanges(25, 25), "+")
RNA <- GRanges("1", IRanges(1, 50), "+")
tx \leftarrow GRangesList(tx1 =GRanges("1", IRanges(1, 50), "+"))
# grl must have same names as cds + _1 etc, so that they can be matched.
te <- translationalEff(grl, RNA, RFP, tx, with.fpkm = TRUE, pseudoCount = 1)
te$fpkmRFP
te$te
```
txLen *Get transcript lengths*

#### Description

A helper function for easy length retrieval

#### Usage

txLen(Gtf = NULL, changedFiveUTRs = NULL)

#### Arguments

Gtf a TxDb object of a gtf file

changedFiveUTRs

a GRangesList object of leaders. Only add this if you used cage data or other things to change the leaders, therefor we need it to update transcript lengths.

#### Value

a vector of transcript lengths

<span id="page-80-1"></span><span id="page-80-0"></span>

#### Description

names must either be a column called names, or the names of the grl object

# Usage

```
txNames(grl, unique = FALSE)
```
# Arguments

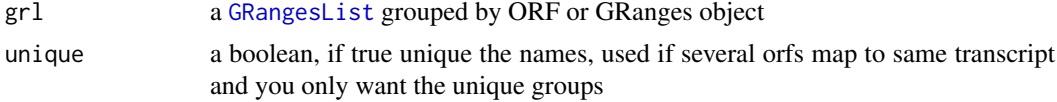

# Value

a character vector of transcript names, without \_\* naming

# See Also

Other ORFHelpers: [defineTrailer](#page-17-0), [longestORFs](#page-50-0), [mapToGRanges](#page-52-0), [orfID](#page-54-0), [startCodons](#page-70-0), [startSites](#page-72-0), [stopCodons](#page-73-0), [stopSites](#page-74-0), [uniqueGroups](#page-82-0), [uniqueOrder](#page-82-1)

# Examples

```
gr_plus <- GRanges(seqnames = c("chr1", "chr1"),
                    ranges = IRanges(c(7, 14), width = 3),
                   strand = c("''", "''")gr_minus <- GRanges(seqnames = c("chr2", "chr2"),
                    ranges = IRanges(c(4, 1), c(9, 3)),
                    strand = c("^{-n}, "^{-n}))
gr1 <- GRangesList(tx1_1 = gr_plus, tx2_1 = gr_minus)
# there are 2 orfs, both the first on each transcript
txNames(grl)
```
txNamesWithLeaders *Get the transcripts that have minimum lengths of leaders and cds.*

#### Description

Filter transcripts to those whohave 5' UTR, CDS, 3' UTR of some lengths, pick the longest per gene.

#### Usage

```
txNamesWithLeaders(txdb, minFiveUTR = 30L, minCDS = 150L,
 minThreeUTR = 30L)
```
# Arguments

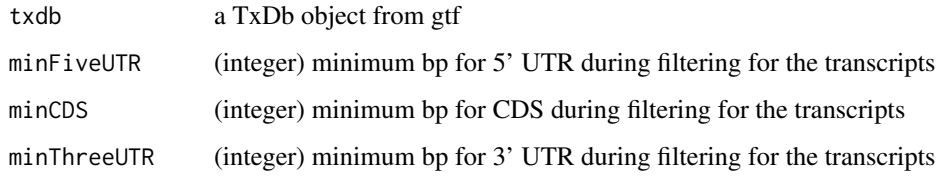

# Value

a character vector of valid tramscript names

# Examples

```
gtf_file <- system.file("extdata", "annotations.gtf", package = "ORFik")
txdb <- GenomicFeatures::makeTxDbFromGFF(gtf_file, format = "gtf")
txNames <- txNamesWithLeaders(txdb)
```
<span id="page-81-0"></span>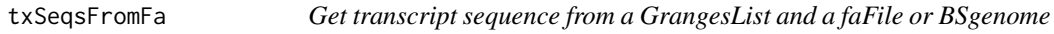

# Description

A small safety wrapper around [extractTranscriptSeqs](#page-0-0)

# Usage

txSeqsFromFa(grl, faFile, is.sorted = FALSE)

# Arguments

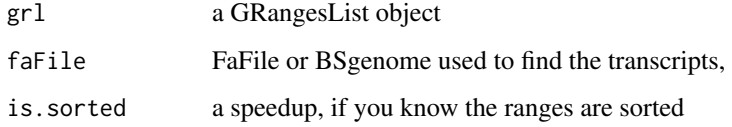

# Value

a DNAStringSet of the transcript sequences

# See Also

Other ExtendGenomicRanges: [asTX](#page-7-0), [coveragePerTiling](#page-16-0), [overlapsToCoverage](#page-56-0), [pmapFromTranscriptF](#page-57-0), [reduceKeepAttr](#page-61-0), [tile1](#page-77-0), [windowPerGroup](#page-88-0)

<span id="page-81-1"></span>

<span id="page-82-2"></span><span id="page-82-0"></span>

#### Description

Sometimes [GRangesList](#page-0-0) groups might be identical, for example ORFs from different isoforms can have identical ranges. Use this function to reduce these groups to unique elements in [GRangesList](#page-0-0) grl, without names and metacolumns.

#### Usage

uniqueGroups(grl)

#### Arguments

grl a [GRangesList](#page-0-0)

#### Value

a GRangesList of unique orfs

#### See Also

Other ORFHelpers: [defineTrailer](#page-17-0), [longestORFs](#page-50-0), [mapToGRanges](#page-52-0), [orfID](#page-54-0), [startCodons](#page-70-0), [startSites](#page-72-0), [stopCodons](#page-73-0), [stopSites](#page-74-0), [txNames](#page-80-0), [uniqueOrder](#page-82-1)

#### Examples

gr1 <- GRanges("1", IRanges(1,10), "+") gr2 <- GRanges("1", IRanges(20, 30), "+") # make a grl with duplicated ORFs (gr1 twice)  $grl \leftarrow$  GRangesList(tx1\_1 = gr1, tx2\_1 = gr2, tx3\_1 = gr1) uniqueGroups(grl)

<span id="page-82-1"></span>uniqueOrder *Get unique ordering for GRangesList groups*

#### Description

This function can be used to calculate unique numerical identifiers for each of the [GRangesList](#page-0-0) elements. Elements of [GRangesList](#page-0-0) are unique when the [GRanges](#page-0-0) inside are not duplicated, so ranges differences matter as well as sorting of the ranges.

#### Usage

uniqueOrder(grl)

#### Arguments

grl a [GRangesList](#page-0-0)

84 unlistGri

#### Value

an integer vector of indices of unique groups

# See Also

uniqueGroups

Other ORFHelpers: [defineTrailer](#page-17-0), [longestORFs](#page-50-0), [mapToGRanges](#page-52-0), [orfID](#page-54-0), [startCodons](#page-70-0), [startSites](#page-72-0), [stopCodons](#page-73-0), [stopSites](#page-74-0), [txNames](#page-80-0), [uniqueGroups](#page-82-0)

# Examples

```
gr1 <- GRanges("1", IRanges(1,10), "+")
gr2 <- GRanges("1", IRanges(20, 30), "+")
# make a grl with duplicated ORFs (gr1 twice)
gr1 <- GRangesList(tx1_1 = gr1, tx2_1 = gr2, tx3_1 = gr1)
uniqueOrder(grl) # remember ordering
# example on unique ORFs
uniqueORFs <- uniqueGroups(grl)
# now the orfs are unique, let's map back to original set:
reMappedGrl <- uniqueORFs[uniqueOrder(grl)]
```
unlistGrl *Safe unlist*

#### Description

Same as [AnnotationDbi::unlist2()], keeps names correctly. One difference is that if grl have no names, it will not make integer names, but keep them as null.

#### Usage

unlistGrl(grl)

#### Arguments

grl a GRangesList

#### Value

a GRanges object

```
ORF <- GRanges(seqnames = "1",
               ranges = IRanges(start = c(1, 10, 20),
                                end = c(5, 15, 25),
              strand = "+")
grl <- GRangesList(tx1_1 = ORF)
unlistGrl(grl)
```
<span id="page-83-0"></span>

<span id="page-84-0"></span>uORFSearchSpace *Create search space to look for uORFs*

#### **Description**

Given a GRangesList of 5' UTRs or transcripts, reassign the start sites using max peaks from CageSeq data. A max peak is defined as new TSS if it is within boundary of 5' leader range, specified by 'extension' in bp. A max peak must also be higher than minimum CageSeq peak cutoff specified in 'filterValue'. The new TSS will then be the positioned where the cage read (with highest read count in the interval). If you want to include uORFs going into the CDS, add this argument too.

# Usage

```
uORFSearchSpace(fiveUTRs, cage, extension = 1000, filterValue = 1,
  cds = NULL
```
#### Arguments

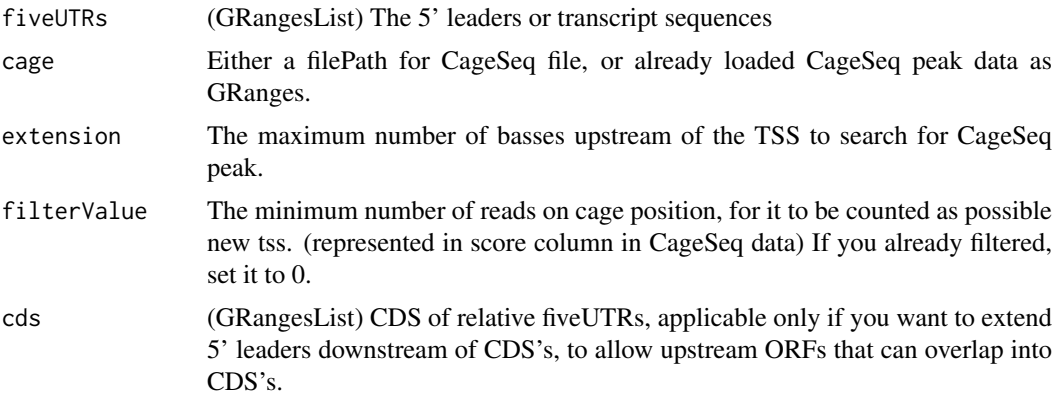

#### Value

a GRangesList of newly assigned TSS for fiveUTRs, using CageSeq data.

```
# example 5' leader, notice exon_rank column
fiveUTRs <- GenomicRanges::GRangesList(
  GenomicRanges::GRanges(seqnames = "chr1",
                         ranges = IRanges::IRanges(1000, 2000),
                         strand = "+",
                         exon_rank = 1))
names(fiveUTRs) <- "tx1"
# make fake CageSeq data from promoter of 5' leaders, notice score column
cage <- GenomicRanges::GRanges(
  seqnames = "chr1",
  ranges = IRanges::IRanges(500, 510),
  strand = "+",
  score = 10)
```
# finally reassign TSS for fiveUTRs uORFSearchSpace(fiveUTRs, cage)

updateTxdbRanks *Update exon ranks of exon data.frame*

# Description

Update exon ranks of exon data.frame

# Usage

updateTxdbRanks(exons)

#### Arguments

exons a data.frame, call of as.list(txdb)\$splicings

# Value

a data.frame, modified call of as.list(txdb)

updateTxdbStartSites *Update start sites of leaders*

# Description

Update start sites of leaders

# Usage

updateTxdbStartSites(txList, fiveUTRs)

# Arguments

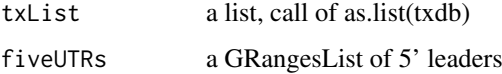

# Value

a list, modified call of as.list(txdb)

<span id="page-85-0"></span>

<span id="page-86-2"></span><span id="page-86-1"></span>upstreamFromPerGroup *Get rest of objects upstream (inclusive)*

# Description

Per group get the part upstream of position. upstreamFromPerGroup(tx, stopSites(fiveUTRs, asGR = TRUE)) will return the 5' utrs per transcript as GRangesList, usually used for interesting parts of the transcripts.

# Usage

```
upstreamFromPerGroup(tx, upstreamFrom)
```
# Arguments

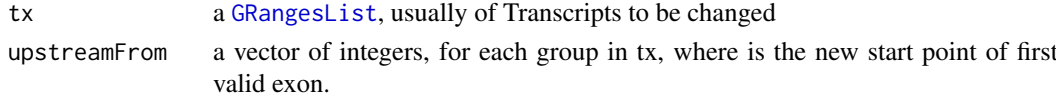

#### Details

If you don't want to include the points given in the region, use [upstreamOfPerGroup](#page-86-0)

#### Value

a GRangesList of upstream part

# See Also

Other GRanges: [assignFirstExonsStartSite](#page-5-0), [assignLastExonsStopSite](#page-6-0), [downstreamFromPerGroup](#page-22-0), [downstreamOfPerGroup](#page-23-1), [upstreamOfPerGroup](#page-86-0)

<span id="page-86-0"></span>upstreamOfPerGroup *Get rest of objects upstream (exclusive)*

#### Description

Per group get the part upstream of position upstreamOfPerGroup(tx, startSites(cds, asGR = TRUE)) will return the 5' utrs per transcript, usually used for interesting parts of the transcripts.

#### Usage

```
upstreamOfPerGroup(tx, upstreamOf, allowOutside = TRUE)
```
# Arguments

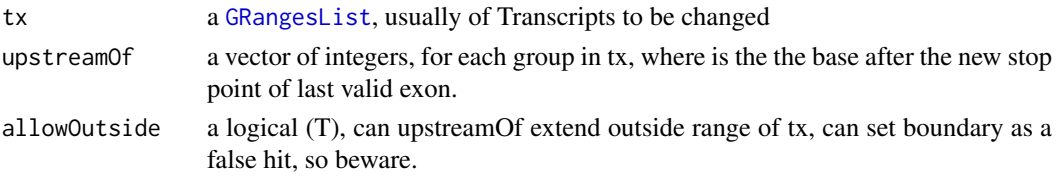

# Value

a GRangesList of upstream part

#### See Also

Other GRanges: [assignFirstExonsStartSite](#page-5-0), [assignLastExonsStopSite](#page-6-0), [downstreamFromPerGroup](#page-22-0), [downstreamOfPerGroup](#page-23-1), [upstreamFromPerGroup](#page-86-1)

validGRL *Helper Function to check valid GRangesList input*

# Description

Helper Function to check valid GRangesList input

#### Usage

```
validGRL(class, type = "grl", checkNULL = FALSE)
```
# Arguments

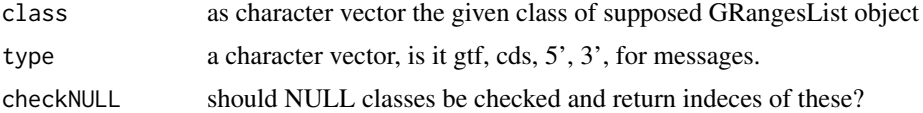

# Value

either NULL or indices (checkNULL == TRUE)

# See Also

Other utils: [bedToGR](#page-8-0), [convertToOneBasedRanges](#page-14-0), [findFa](#page-26-0), [fread.bed](#page-38-0), [is.gr\\_or\\_grl](#page-44-0), [is.grl](#page-44-1)

widthPerGroup *Get list of widths per granges group*

# Description

Get list of widths per granges group

#### Usage

widthPerGroup(grl, keep.names = TRUE)

# Arguments

grl a [GRangesList](#page-0-0) keep.names a boolean, keep names or not

<span id="page-87-0"></span>

#### <span id="page-88-1"></span>windowPerGroup 89

#### Value

an integer vector (named/unnamed) of widths

#### Examples

```
gr_plus <- GRanges(seqnames = c("chr1", "chr1"),
                  ranges = IRanges(c(7, 14), width = 3),
                   strand = c("+", "+")gr_minus <- GRanges(seqnames = c("chr2", "chr2"),
                   ranges = IRanges(c(4, 1), c(9, 3)),
                    strand = c("-"," "-"))grl <- GRangesList(tx1 = gr_plus, tx2 = gr_minus)
widthPerGroup(grl)
```
<span id="page-88-0"></span>windowPerGroup *Get window region of tx around point of gr*

#### Description

If downstreamFrom is 20, it means the window will start -20 downstream of gr start site. It will keep exon structure of tx

# Usage

windowPerGroup(gr, tx, downstream = 0L, upstream = 0L)

# Arguments

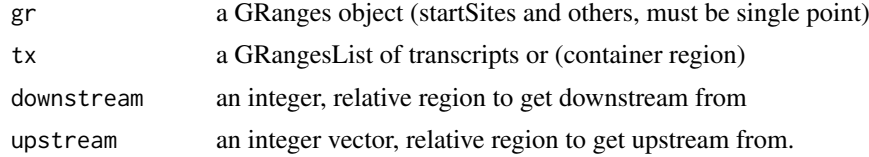

# Value

a GRanges/GRangesList object if exon/introns

#### See Also

Other ExtendGenomicRanges: [asTX](#page-7-0), [coveragePerTiling](#page-16-0), [overlapsToCoverage](#page-56-0), [pmapFromTranscriptF](#page-57-0), [reduceKeepAttr](#page-61-0), [tile1](#page-77-0), [txSeqsFromFa](#page-81-0)

# Index

addCdsOnLeaderEnds, [5](#page-4-0) addNewTSSOnLeaders, [5](#page-4-0) assignAnnotations, [6](#page-5-1) assignFirstExonsStartSite, [6,](#page-5-1) *[7](#page-6-1)*, *[23,](#page-22-1) [24](#page-23-2)*, *[87,](#page-86-2) [88](#page-87-0)* assignLastExonsStopSite, *[6](#page-5-1)*, [7,](#page-6-1) *[23,](#page-22-1) [24](#page-23-2)*, *[87,](#page-86-2) [88](#page-87-0)* assignTSSByCage, [7,](#page-6-1) *[61,](#page-60-0) [62](#page-61-1)* asTX, [8,](#page-7-1) *[17](#page-16-1)*, *[57,](#page-56-1) [58](#page-57-1)*, *[63](#page-62-0)*, *[79](#page-78-1)*, *[82](#page-81-1)*, *[89](#page-88-1)* bedToGR, [9,](#page-8-1) *[15](#page-14-1)*, *[28](#page-27-1)*, *[39](#page-38-1)*, *[45](#page-44-2)*, *[88](#page-87-0)* changePointAnalysis, [10](#page-9-0) checkRFP, [10](#page-9-0) checkRNA, [11](#page-10-0) codonSumsPerGroup, [11](#page-10-0) computeFeatures, [12,](#page-11-1) *[14](#page-13-0)*, *[21,](#page-20-1) [22](#page-21-1)*, *[25](#page-24-0)*, *[35–](#page-34-1)[38](#page-37-1)*, *[43,](#page-42-1) [44](#page-43-0)*, *[46](#page-45-1)[–48](#page-47-1)*, *[56](#page-55-1)*, *[59](#page-58-1)*, *[66,](#page-65-1) [67](#page-66-1)*, *[78](#page-77-1)*, *[80](#page-79-0)* computeFeaturesCage, *[12](#page-11-1)*, [13,](#page-12-1) *[21,](#page-20-1) [22](#page-21-1)*, *[25](#page-24-0)*, *[35](#page-34-1)[–38](#page-37-1)*, *[43,](#page-42-1) [44](#page-43-0)*, *[46–](#page-45-1)[48](#page-47-1)*, *[56](#page-55-1)*, *[59](#page-58-1)*, *[66,](#page-65-1) [67](#page-66-1)*, *[78](#page-77-1)*, *[80](#page-79-0)* convertToOneBasedRanges, *[9](#page-8-1)*, [15,](#page-14-1) *[28](#page-27-1)*, *[39](#page-38-1)*, *[45](#page-44-2)*, *[88](#page-87-0)* coverageByWindow, [16](#page-15-0) coveragePerTiling, *[9](#page-8-1)*, [17,](#page-16-1) *[57,](#page-56-1) [58](#page-57-1)*, *[63](#page-62-0)*, *[79](#page-78-1)*, *[82](#page-81-1)*, *[89](#page-88-1)* defineIsoform, [17](#page-16-1) defineTrailer, [18,](#page-17-1) *[51](#page-50-1)*, *[53](#page-52-1)*, *[56](#page-55-1)*, *[71](#page-70-1)*, *[73,](#page-72-1) [74](#page-73-1)*, *[76](#page-75-0)*, *[81](#page-80-1)*, *[83,](#page-82-2) [84](#page-83-0)* detectRibosomeShifts, [19](#page-18-0) disengagementScore, *[12](#page-11-1)*, *[14](#page-13-0)*, [20,](#page-19-1) *[22](#page-21-1)*, *[25](#page-24-0)*, *[35](#page-34-1)[–38](#page-37-1)*, *[43,](#page-42-1) [44](#page-43-0)*, *[46–](#page-45-1)[48](#page-47-1)*, *[56](#page-55-1)*, *[59](#page-58-1)*, *[66,](#page-65-1) [67](#page-66-1)*, *[78](#page-77-1)*, *[80](#page-79-0)* distToCds, *[12](#page-11-1)*, *[14](#page-13-0)*, *[21](#page-20-1)*, [21,](#page-20-1) *[22](#page-21-1)*, *[25](#page-24-0)*, *[35–](#page-34-1)[38](#page-37-1)*, *[43,](#page-42-1) [44](#page-43-0)*, *[46](#page-45-1)[–48](#page-47-1)*, *[56](#page-55-1)*, *[59](#page-58-1)*, *[66,](#page-65-1) [67](#page-66-1)*, *[78](#page-77-1)*, *[80](#page-79-0)* distToTSS, *[12](#page-11-1)*, *[14](#page-13-0)*, *[21,](#page-20-1) [22](#page-21-1)*, [22,](#page-21-1) *[25](#page-24-0)*, *[35–](#page-34-1)[38](#page-37-1)*, *[43,](#page-42-1) [44](#page-43-0)*, *[46](#page-45-1)[–48](#page-47-1)*, *[56](#page-55-1)*, *[59](#page-58-1)*, *[66,](#page-65-1) [67](#page-66-1)*, *[78](#page-77-1)*, *[80](#page-79-0)* downstreamFromPerGroup, *[6,](#page-5-1) [7](#page-6-1)*, [23,](#page-22-1) *[24](#page-23-2)*, *[87,](#page-86-2) [88](#page-87-0)* downstreamN, [23](#page-22-1) downstreamOfPerGroup, *[6,](#page-5-1) [7](#page-6-1)*, *[23](#page-22-1)*, [24,](#page-23-2) *[87,](#page-86-2) [88](#page-87-0)* entropy, *[12](#page-11-1)*, *[14](#page-13-0)*, *[21,](#page-20-1) [22](#page-21-1)*, [24,](#page-23-2) *[35–](#page-34-1)[38](#page-37-1)*, *[43,](#page-42-1) [44](#page-43-0)*,

*[46](#page-45-1)[–48](#page-47-1)*, *[56](#page-55-1)*, *[59](#page-58-1)*, *[66,](#page-65-1) [67](#page-66-1)*, *[78](#page-77-1)*, *[80](#page-79-0)*

extendLeaders, [25](#page-24-0) extendsTSSexons, [26](#page-25-0) extractTranscriptSeqs, *[82](#page-81-1)* filterCage, [26](#page-25-0) findCageUTRFivelen, [27](#page-26-1) findFa, *[9](#page-8-1)*, *[15](#page-14-1)*, [27,](#page-26-1) *[39](#page-38-1)*, *[45](#page-44-2)*, *[88](#page-87-0)* findMapORFs, [28,](#page-27-1) *[31,](#page-30-1) [32](#page-31-0)*, *[72](#page-71-1)*, *[75](#page-74-1)* findMaxPeaks, [29](#page-28-0) findNewTSS, [30](#page-29-1) findORFs, *[29](#page-28-0)*, [30,](#page-29-1) *[32](#page-31-0)*, *[72](#page-71-1)*, *[75](#page-74-1)* findORFsFasta, *[29](#page-28-0)*, *[31](#page-30-1)*, [31,](#page-30-1) *[72](#page-71-1)*, *[75](#page-74-1)* firstEndPerGroup, [33](#page-32-0) firstExonPerGroup, [33](#page-32-0) firstStartPerGroup, [34](#page-33-0) floss, *[12](#page-11-1)*, *[14](#page-13-0)*, *[21,](#page-20-1) [22](#page-21-1)*, *[25](#page-24-0)*, [35,](#page-34-1) *[36](#page-35-1)[–38](#page-37-1)*, *[43,](#page-42-1) [44](#page-43-0)*, *[46](#page-45-1)[–48](#page-47-1)*, *[56](#page-55-1)*, *[59](#page-58-1)*, *[66,](#page-65-1) [67](#page-66-1)*, *[78](#page-77-1)*, *[80](#page-79-0)* fpkm, *[12](#page-11-1)*, *[14](#page-13-0)*, *[21,](#page-20-1) [22](#page-21-1)*, *[25](#page-24-0)*, *[35](#page-34-1)*, [36,](#page-35-1) *[37,](#page-36-1) [38](#page-37-1)*, *[43,](#page-42-1) [44](#page-43-0)*, *[46](#page-45-1)[–48](#page-47-1)*, *[56](#page-55-1)*, *[59](#page-58-1)*, *[66,](#page-65-1) [67](#page-66-1)*, *[78](#page-77-1)*, *[80](#page-79-0)* fpkm\_calc, *[12](#page-11-1)*, *[14](#page-13-0)*, *[21,](#page-20-1) [22](#page-21-1)*, *[25](#page-24-0)*, *[35,](#page-34-1) [36](#page-35-1)*, [37,](#page-36-1) *[38](#page-37-1)*, *[43,](#page-42-1) [44](#page-43-0)*, *[46](#page-45-1)[–48](#page-47-1)*, *[56](#page-55-1)*, *[59](#page-58-1)*, *[66,](#page-65-1) [67](#page-66-1)*, *[78](#page-77-1)*, *[80](#page-79-0)* fractionLength, *[12](#page-11-1)*, *[14](#page-13-0)*, *[21,](#page-20-1) [22](#page-21-1)*, *[25](#page-24-0)*, *[35](#page-34-1)[–37](#page-36-1)*, [38,](#page-37-1) *[43,](#page-42-1) [44](#page-43-0)*, *[46](#page-45-1)[–48](#page-47-1)*, *[56](#page-55-1)*, *[59](#page-58-1)*, *[66,](#page-65-1) [67](#page-66-1)*, *[78](#page-77-1)*, *[80](#page-79-0)* fread.bed, *[9](#page-8-1)*, *[15](#page-14-1)*, *[28](#page-27-1)*, [39,](#page-38-1) *[45](#page-44-2)*, *[88](#page-87-0)* getStartStopWindows, [39](#page-38-1) GRanges, *[57](#page-56-1)*, *[83](#page-82-2)* GRangesList, *[6,](#page-5-1) [7](#page-6-1)*, *[9](#page-8-1)*, *[12,](#page-11-1) [13](#page-12-1)*, *[17](#page-16-1)*, *[20](#page-19-1)[–25](#page-24-0)*, *[28](#page-27-1)*, *[33](#page-32-0)[–36](#page-35-1)*, *[38](#page-37-1)*, *[41,](#page-40-0) [42](#page-41-1)*, *[44](#page-43-0)*, *[48](#page-47-1)[–53](#page-52-1)*, *[55,](#page-54-1) [56](#page-55-1)*, *[59](#page-58-1)*, *[63](#page-62-0)*, *[66](#page-65-1)[–71](#page-70-1)*, *[73](#page-72-1)[–79](#page-78-1)*, *[81](#page-80-1)*, *[83](#page-82-2)*, *[87,](#page-86-2) [88](#page-87-0)* groupGRangesBy, [40](#page-39-0) gSort, [41](#page-40-0)

# hasHits, [42](#page-41-1)

initiationScore, *[12](#page-11-1)*, *[14](#page-13-0)*, *[21,](#page-20-1) [22](#page-21-1)*, *[25](#page-24-0)*, *[35](#page-34-1)[–38](#page-37-1)*, [42,](#page-41-1) *[44](#page-43-0)*, *[46](#page-45-1)[–48](#page-47-1)*, *[56](#page-55-1)*, *[59](#page-58-1)*, *[66,](#page-65-1) [67](#page-66-1)*, *[78](#page-77-1)*, *[80](#page-79-0)* insideOutsideORF, *[12](#page-11-1)*, *[14](#page-13-0)*, *[21,](#page-20-1) [22](#page-21-1)*, *[25](#page-24-0)*, *[35](#page-34-1)[–38](#page-37-1)*, *[43](#page-42-1)*, [43,](#page-42-1) *[46](#page-45-1)[–48](#page-47-1)*, *[56](#page-55-1)*, *[59](#page-58-1)*, *[66,](#page-65-1) [67](#page-66-1)*, *[78](#page-77-1)*, *[80](#page-79-0)* IRanges, *[30](#page-29-1)* IRangesList, *[30](#page-29-1)* is.gr\_or\_grl, *[9](#page-8-1)*, *[15](#page-14-1)*, *[28](#page-27-1)*, *[39](#page-38-1)*, *[45](#page-44-2)*, [45,](#page-44-2) *[88](#page-87-0)* is.grl, *[9](#page-8-1)*, *[15](#page-14-1)*, *[28](#page-27-1)*, *[39](#page-38-1)*, *[45](#page-44-2)*, [45,](#page-44-2) *[88](#page-87-0)*

#### INDEX  $91$

isInFrame, *[12](#page-11-1)*, *[14](#page-13-0)*, *[21,](#page-20-1) [22](#page-21-1)*, *[25](#page-24-0)*, *[35–](#page-34-1)[38](#page-37-1)*, *[43,](#page-42-1) [44](#page-43-0)*, [46,](#page-45-1) *[47,](#page-46-1) [48](#page-47-1)*, *[56](#page-55-1)*, *[59](#page-58-1)*, *[66,](#page-65-1) [67](#page-66-1)*, *[78](#page-77-1)*, *[80](#page-79-0)* isOverlapping, *[12](#page-11-1)*, *[14](#page-13-0)*, *[21,](#page-20-1) [22](#page-21-1)*, *[25](#page-24-0)*, *[35–](#page-34-1)[38](#page-37-1)*, *[43,](#page-42-1) [44](#page-43-0)*, *[46](#page-45-1)*, [47,](#page-46-1) *[48](#page-47-1)*, *[56](#page-55-1)*, *[59](#page-58-1)*, *[66,](#page-65-1) [67](#page-66-1)*, *[78](#page-77-1)*, *[80](#page-79-0)* isPeriodic, [47](#page-46-1)

kozakSequenceScore, *[12](#page-11-1)*, *[14](#page-13-0)*, *[21,](#page-20-1) [22](#page-21-1)*, *[25](#page-24-0)*, *[35](#page-34-1)[–38](#page-37-1)*, *[43,](#page-42-1) [44](#page-43-0)*, *[46,](#page-45-1) [47](#page-46-1)*, [48,](#page-47-1) *[56](#page-55-1)*, *[59](#page-58-1)*, *[66,](#page-65-1) [67](#page-66-1)*, *[78](#page-77-1)*, *[80](#page-79-0)*

```
lastExonEndPerGroup, 49
lastExonPerGroup, 50
lastExonStartPerGroup, 50
longestORFs, 19, 28, 31, 32, 51, 53, 56, 71,
         73, 74, 76, 81, 83, 84
```
makeExonRanks, [52](#page-51-0) makeORFNames, [52](#page-51-0) mapToGRanges, *[19](#page-18-0)*, *[51](#page-50-1)*, [53,](#page-52-1) *[56](#page-55-1)*, *[71](#page-70-1)*, *[73,](#page-72-1) [74](#page-73-1)*, *[76](#page-75-0)*, *[81](#page-80-1)*, *[83,](#page-82-2) [84](#page-83-0)* matchNaming, [53](#page-52-1) metaWindow, [54](#page-53-0)

numExonsPerGroup, [55](#page-54-1)

orfID, *[19](#page-18-0)*, *[51](#page-50-1)*, *[53](#page-52-1)*, [55,](#page-54-1) *[71](#page-70-1)*, *[73,](#page-72-1) [74](#page-73-1)*, *[76](#page-75-0)*, *[81](#page-80-1)*, *[83,](#page-82-2) [84](#page-83-0)* ORFik *(*ORFik-package*)*, [4](#page-3-0) ORFik-package, [4](#page-3-0) orfScore, *[12](#page-11-1)*, *[14](#page-13-0)*, *[21,](#page-20-1) [22](#page-21-1)*, *[25](#page-24-0)*, *[35–](#page-34-1)[38](#page-37-1)*, *[43,](#page-42-1) [44](#page-43-0)*, *[46](#page-45-1)[–48](#page-47-1)*, [56,](#page-55-1) *[59](#page-58-1)*, *[66,](#page-65-1) [67](#page-66-1)*, *[78](#page-77-1)*, *[80](#page-79-0)* overlapsToCoverage, *[9](#page-8-1)*, *[17](#page-16-1)*, [57,](#page-56-1) *[58](#page-57-1)*, *[63](#page-62-0)*, *[79](#page-78-1)*, *[82](#page-81-1)*, *[89](#page-88-1)*

parseCigar, [58](#page-57-1) pmapFromTranscriptF, *[9](#page-8-1)*, *[17](#page-16-1)*, *[57](#page-56-1)*, [58,](#page-57-1) *[63](#page-62-0)*, *[79](#page-78-1)*, *[82](#page-81-1)*, *[89](#page-88-1)*

```
rankOrder, 12, 14, 21, 22, 25, 35–38, 43, 44,
         46–48, 56, 59, 66, 67, 78, 80
readWidths, 60
reassignTSSbyCage, 8, 60, 62
reassignTxDbByCage, 8, 61, 61
reduce, 62
reduceKeepAttr, 9, 17, 57, 58, 62, 79, 82, 89
regroupRleList, 63
remakeTxdbExonIds, 64
removeMetaCols, 64
removeTxdbExons, 65
restrictTSSByUpstreamLeader, 65
ribosomeReleaseScore, 12, 14, 21, 22, 25,
         35–38, 43, 44, 46–48, 56, 59, 66, 67,
         78, 80
```
ribosomeStallingScore, *[12](#page-11-1)*, *[14](#page-13-0)*, *[21,](#page-20-1) [22](#page-21-1)*, *[25](#page-24-0)*, *[35](#page-34-1)[–38](#page-37-1)*, *[43,](#page-42-1) [44](#page-43-0)*, *[46](#page-45-1)[–48](#page-47-1)*, *[56](#page-55-1)*, *[59](#page-58-1)*, *[66](#page-65-1)*, [67,](#page-66-1) *[78](#page-77-1)*, *[80](#page-79-0)* riboTISCoverageProportion, [68](#page-67-0) seqnamesPerGroup, [69](#page-68-0) shiftFootprints, [69](#page-68-0) sort.GenomicRanges, *[70](#page-69-0)* sortPerGroup, *[25](#page-24-0)*, [70](#page-69-0) startCodons, *[19](#page-18-0)*, *[51](#page-50-1)*, *[53](#page-52-1)*, *[56](#page-55-1)*, [71,](#page-70-1) *[73,](#page-72-1) [74](#page-73-1)*, *[76](#page-75-0)*, *[81](#page-80-1)*, *[83,](#page-82-2) [84](#page-83-0)* startDefinition, *[28](#page-27-1)[–32](#page-31-0)*, [72,](#page-71-1) *[75](#page-74-1)* startRegionString, [73](#page-72-1) startSites, *[19](#page-18-0)*, *[51](#page-50-1)*, *[53](#page-52-1)*, *[56](#page-55-1)*, *[71](#page-70-1)*, [73,](#page-72-1) *[74](#page-73-1)*, *[76](#page-75-0)*, *[81](#page-80-1)*, *[83,](#page-82-2) [84](#page-83-0)* stopCodons, *[19](#page-18-0)*, *[51](#page-50-1)*, *[53](#page-52-1)*, *[56](#page-55-1)*, *[71](#page-70-1)*, *[73](#page-72-1)*, [74,](#page-73-1) *[76](#page-75-0)*, *[81](#page-80-1)*, *[83,](#page-82-2) [84](#page-83-0)* stopDefinition, *[28,](#page-27-1) [29](#page-28-0)*, *[31,](#page-30-1) [32](#page-31-0)*, *[72](#page-71-1)*, [75](#page-74-1) stopSites, *[19](#page-18-0)*, *[51](#page-50-1)*, *[53](#page-52-1)*, *[56](#page-55-1)*, *[71](#page-70-1)*, *[73,](#page-72-1) [74](#page-73-1)*, [75,](#page-74-1) *[81](#page-80-1)*, *[83,](#page-82-2) [84](#page-83-0)* strandBool, [76](#page-75-0) strandPerGroup, [77](#page-76-1) subset\_to\_frame, [78](#page-77-1) subsetCoverage, *[12](#page-11-1)*, *[14](#page-13-0)*, *[21,](#page-20-1) [22](#page-21-1)*, *[25](#page-24-0)*, *[35](#page-34-1)[–38](#page-37-1)*, *[43,](#page-42-1) [44](#page-43-0)*, *[46](#page-45-1)[–48](#page-47-1)*, *[56](#page-55-1)*, *[59](#page-58-1)*, *[66,](#page-65-1) [67](#page-66-1)*, [77,](#page-76-1) *[80](#page-79-0)* tile1, *[9](#page-8-1)*, *[17](#page-16-1)*, *[57,](#page-56-1) [58](#page-57-1)*, *[63](#page-62-0)*, [78,](#page-77-1) *[82](#page-81-1)*, *[89](#page-88-1)* translationalEff, *[12](#page-11-1)*, *[14](#page-13-0)*, *[21,](#page-20-1) [22](#page-21-1)*, *[25](#page-24-0)*, *[35](#page-34-1)[–38](#page-37-1)*, *[43,](#page-42-1) [44](#page-43-0)*, *[46](#page-45-1)[–48](#page-47-1)*, *[56](#page-55-1)*, *[59](#page-58-1)*, *[66,](#page-65-1) [67](#page-66-1)*, *[78](#page-77-1)*, [79](#page-78-1) TxDb, *[20](#page-19-1)* txLen, [80](#page-79-0) txNames, *[19](#page-18-0)*, *[51](#page-50-1)*, *[53](#page-52-1)*, *[56](#page-55-1)*, *[71](#page-70-1)*, *[73,](#page-72-1) [74](#page-73-1)*, *[76](#page-75-0)*, [81,](#page-80-1) *[83,](#page-82-2) [84](#page-83-0)* txNamesWithLeaders, [81](#page-80-1) txSeqsFromFa, *[9](#page-8-1)*, *[17](#page-16-1)*, *[57,](#page-56-1) [58](#page-57-1)*, *[63](#page-62-0)*, *[79](#page-78-1)*, [82,](#page-81-1) *[89](#page-88-1)* uniqueGroups, *[19](#page-18-0)*, *[51](#page-50-1)*, *[53](#page-52-1)*, *[56](#page-55-1)*, *[71](#page-70-1)*, *[73,](#page-72-1) [74](#page-73-1)*, *[76](#page-75-0)*, *[81](#page-80-1)*, [83,](#page-82-2) *[84](#page-83-0)* uniqueOrder, *[19](#page-18-0)*, *[51](#page-50-1)*, *[53](#page-52-1)*, *[56](#page-55-1)*, *[71](#page-70-1)*, *[73,](#page-72-1) [74](#page-73-1)*, *[76](#page-75-0)*, *[81](#page-80-1)*, *[83](#page-82-2)*, [83](#page-82-2) unlistGrl, [84](#page-83-0) uORFSearchSpace, [85](#page-84-0) updateTxdbRanks, [86](#page-85-0) updateTxdbStartSites, [86](#page-85-0) upstreamFromPerGroup, *[6,](#page-5-1) [7](#page-6-1)*, *[23,](#page-22-1) [24](#page-23-2)*, [87,](#page-86-2) *[88](#page-87-0)* upstreamOfPerGroup, *[6,](#page-5-1) [7](#page-6-1)*, *[23,](#page-22-1) [24](#page-23-2)*, *[87](#page-86-2)*, [87](#page-86-2) validGRL, *[9](#page-8-1)*, *[15](#page-14-1)*, *[28](#page-27-1)*, *[39](#page-38-1)*, *[45](#page-44-2)*, [88](#page-87-0)

widthPerGroup, [88](#page-87-0) windowPerGroup, *[9](#page-8-1)*, *[17](#page-16-1)*, *[57,](#page-56-1) [58](#page-57-1)*, *[63](#page-62-0)*, *[79](#page-78-1)*, *[82](#page-81-1)*, [89](#page-88-1)